Ref No:

## SRI KRISHNA INSTITUTE OF TECHNOLOGY, BENGALURU

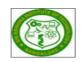

## LABORATORY PLAN

Academic Year 2018-19

| Program:             | B E – Basic Science      |  |
|----------------------|--------------------------|--|
| Semester :           | 2                        |  |
| Course Code:         | 18CPL27                  |  |
| Course Title:        | C Programming Laboratory |  |
| Credit / L-T-P:      | 1/ 0-0-2                 |  |
| Total Contact Hours: | 42                       |  |
| Course Plan Author:  | Iranna S A               |  |

Academic Evaluation and Monitoring Cell

No. 29, Chimney hills, Hesaraghatta Road, Chikkabanavara BANGALORE-560090, KARNATAKA , INDIA Phone / Fax :+91-08023721315/23721477, Web: <u>www.skit.org.in</u>

## INSTRUCTIONS TO TEACHERS

- Classroom / Lab activity shall be started after taking attendance.
- Attendance shall only be signed in the classroom by students.
- Three hours attendance should be given to each Lab.
- Use only Blue or Black Pen to fill the attendance.
- Attendance shall be updated on-line & status discussed in DUGC.
- No attendance should be added to late comers.
- Modification of any attendance, over writings, etc is strictly prohibited.
- Updated register is to be brought to every academic review meeting as per the COE.

## Table of Contents

| A. LABORATORY INFORMATION                                                                                                    |
|----------------------------------------------------------------------------------------------------|
| 2. Laboratory Content       5         3. Laboratory Material       5         4. Laboratory Prerequisites:       6         5. Content for Placement, Profession, HE and GATE       7         B. Laboratory Instructions       7         1. General Instructions       7         2. Laboratory Specific Instructions       7         2. Laboratory Outcomes       7         2. Laboratory Applications       7         2. Laboratory Applications       8         3. Mapping And Justification       8         3. Mapping And Justification       8         4. Articulation Matrix       9         5. Curricular Gap and Experiments       9         6. Experiments Beyond Syllabus       10         1. Laboratory Coverage       10         2. Continuous Internal Assessment (CIA)       11         Experiment 01: Familiarization with programming environment by taking any simple C - code       11         Experiment 02: Develop a program to simulate commercial calculator.       12         Develop a program to solve simple computational problems using arithmetic.       13         Experiment 03: Develop a program to compute the roots of a quadratic equation by accepting the coefficients. Print appropriate messages.       13         Develop a program to compute the roots of a quadratic equation by acce                                                                                                    |
| 3. Laboratory Material       5         4. Laboratory Prerequisites:       6         5. Content for Placement, Profession, HE and GATE.       7         B. Laboratory Instructions.       7         1. General Instructions.       7         2. Laboratory Specific Instructions.       7         2. Laboratory Outcomes.       7         1. Laboratory Outcomes.       7         2. Laboratory Applications.       8         3. Mapping And Justification.       8         4. Articulation Matrix.       9         5. Curricular Gap and Experiments.       9         6. Experiments Beyond Syllabus.       10         1. Laboratory Coverage.       10         1. Laboratory Coverage.       10         1. Laboratory Coverage.       10         1. Laboratory Coverage.       10         1. Laboratory Coverage.       10         1. Laboratory Coverage.       11         Experiment 01: Familiarization with programming environment by taking any.       11         Experiment 02: Develop a program to simulate commercial calculator.       12         Develop a program to solve simple computational problems using arithmetic expressions and use of each operator leading to simulation of a commercial calculator. (No built-in math function).       12         Experiment 03: D                                                                                                    |
| 4. Laboratory Prerequisites:       6         5. Content for Placement. Profession, HE and GATE                                                                                                    |
| B. Laboratory Instructions.       7         1. General Instructions.       7         2. Laboratory Specific Instructions.       7         7. OBE PARAMETERS.       7         1. Laboratory Outcomes.       7         2. Laboratory Applications       8         3. Mapping And Justification       8         4. Articulation Matrix.       9         5. Curricular Gap and Experiments.       9         6. Experiments Beyond Syllabus.       10         D. COURSE ASSESSMENT       10         1. Laboratory Coverage       10         2. Continuous Internal Assessment (CIA)       11         Experiment 01: Familiarization with programming environment by taking any       simple C- code         11       Experiment 02: Develop a program to simulate commercial calculator.       12         Experiment 03: Develop a program to compute the roots of a quadratic equation by accepting the coefficients. Print appropriate messages.       13         Develop a program to compute the roots of a quadratic equation by accepting the coefficients. Print appropriate messages.       13         Experiment 04: Develop a program to check for palindrome.       14         Develop a program to find the reverse of a positive integer and check for palindrome or not. Display appropriate messages.       14         Experiment 05: Write a program to read the name of the user,                                                                                                    |
| B. Laboratory Instructions.       7         1. General Instructions.       7         2. Laboratory Specific Instructions.       7         7. OBE PARAMETERS.       7         1. Laboratory Outcomes.       7         2. Laboratory Applications       8         3. Mapping And Justification       8         4. Articulation Matrix.       9         5. Curricular Gap and Experiments.       9         6. Experiments Beyond Syllabus.       10         D. COURSE ASSESSMENT       10         1. Laboratory Coverage       10         2. Continuous Internal Assessment (CIA)       11         Experiment 01: Familiarization with programming environment by taking any       simple C- code         11       Experiment 02: Develop a program to simulate commercial calculator.       12         Experiment 03: Develop a program to compute the roots of a quadratic equation by accepting the coefficients. Print appropriate messages.       13         Develop a program to compute the roots of a quadratic equation by accepting the coefficients. Print appropriate messages.       13         Experiment 04: Develop a program to check for palindrome.       14         Develop a program to find the reverse of a positive integer and check for palindrome or not. Display appropriate messages.       14         Experiment 05: Write a program to read the name of the user,                                                                                                    |
| 1. General Instructions.       7         2. Laboratory Specific Instructions.       7         7. OBE PARAMETERS.       7         1. Laboratory Outcomes.       7         2. Laboratory Applications.       8         3. Mapping And Justification.       8         4. Articulation Matrix.       9         5. Curricular Gap and Experiments.       9         6. Experiments Beyond Syllabus.       10         D. COURSE ASSESSMENT.       10         1. Laboratory Coverage.       10         2. Continuous Internal Assessment (CIA).       11         Experiment 01: Familiarization with programming environment by taking any.       simple C- code.         11       Experiment 02: Develop a program to simulate commercial calculator.       12         Develop a program to solve simple computational problems using arithmetic.       expressions and use of each operator leading to simulation of a commercial calculator. (No built-in math function).       12         Experiment 03: Develop a program to compute the roots of a quadratic equation.       12         Experiment 04: Develop a program to compute the roots of a quadratic equation.       13         Develop a program to compute the roots of a quadratic equation.       14         Experiment 04: Develop a program to check for palindrome.       14         Develop a program to check for pal                                                                                                    |
| C. OBE PARAMETERS.       //         1. Laboratory Outcomes.                                                                                                    |
| C. OBE PARAMETERS.       //         1. Laboratory Outcomes.                                                                                                    |
| 1. Laboratory Outcomes.       7         2. Laboratory Applications.       8         3. Mapping And Justification.       8         4. Articulation Matrix.       9         5. Curricular Gap and Experiments.       9         6. Experiments Beyond Syllabus.       10         D. COURSE ASSESSMENT.       10         1. Laboratory Coverage.       10         2. Continuous Internal Assessment (CIA).       11         Experiment 01: Familiarization with programming environment by taking any simple C- code.       11         Experiment 02: Develop a program to simulate commercial calculator.       12         Develop a program to solve simple computational problems using arithmetic.       expressions and use of each operator leading to simulation of a commercial calculator. (No built-in math function).         12       Experiment 03: Develop a program to compute the roots of a quadratic equation by accepting the coefficients. Print appropriate messages.       13         Develop a program to compute the roots of a quadratic equation by accepting the coefficients. Print appropriate messages.       13         Experiment 04: Develop a program to check for palindrome.       14         Develop a program to find the reverse of a positive integer and check for palindrome or not. Display appropriate messages.       14         Experiment 04: Develop a program to check for palindrome.       14         Experiment 05:                                            |
| 2. Laboratory Applications.       8         3. Mapping And Justification.       8         4. Articulation Matrix.       9         5. Curricular Gap and Experiments.       9         6. Experiments Beyond Syllabus.       10         D. COURSE ASSESSMENT.       10         1. Laboratory Coverage.       10         2. Continuous Internal Assessment (CIA).       11         E. EXPERIMENTS.       11         Experiment 01: Familiarization with programming environment by taking any       11         Experiment 02: Develop a program to simulate commercial calculator.       12         Develop a program to solve simple computational problems using arithmetic.       expressions and use of each operator leading to simulation of a commercial calculator. (No built-in math function).       12         Experiment 03: Develop a program to compute the roots of a quadratic equation by accepting the coefficients. Print appropriate messages.       13         Develop a program to compute the roots of a quadratic equation by accepting the coefficients. Print appropriate messages.       13         Experiment 04: Develop a program to check for palindrome.       14         Develop a program to find the reverse of a positive integer and check for palindrome or not. Display appropriate messages.       14         Experiment 05: Write a program to read the name of the user, number of units consumed and print out the charges.       15                                   |
| 3. Mapping And Justification.       8         4. Articulation Matrix.       9         5. Curricular Gap and Experiments.       9         6. Experiments Beyond Syllabus.       10         D. COURSE ASSESSMENT.       10         1. Laboratory Coverage.       10         2. Continuous Internal Assessment (CIA).       11         E. EXPERIMENTS.       11         Experiment 01: Familiarization with programming environment by taking any simple C- code.       11         Experiment 02: Develop a program to simulate commercial calculator.       12         Develop a program to solve simple computational problems using arithmetic expressions and use of each operator leading to simulation of a commercial calculator. (No built-in math function).       12         Experiment 03: Develop a program to compute the roots of a quadratic equation by accepting the coefficients. Print appropriate messages.       13         Develop a program to compute the roots of a quadratic equation by accepting the coefficients. Print appropriate messages.       13         Experiment 04: Develop a program to check for palindrome.       14         Develop a program to find the reverse of a positive integer and check for palindrome or not. Display appropriate messages.       14         Experiment 05: Write a program to read the name of the user, number of units consumed and print out the charges.       15         An electricity board charges the following rates for the use |
| 4. Articulation Matrix       9         5. Curricular Gap and Experiments       9         6. Experiments Beyond Syllabus       10         D. COURSE ASSESSMENT       10         1. Laboratory Coverage       10         2. Continuous Internal Assessment (CIA)       11         E. EXPERIMENTS       11         Experiment 01: Familiarization with programming environment by taking any simple C- code       11         Experiment 02: Develop a program to simulate commercial calculator       12         Develop a program to solve simple computational problems using arithmetic       expressions and use of each operator leading to simulation of a commercial calculator. (No built-in math function)         12       Experiment 03: Develop a program to compute the roots of a quadratic equation by accepting the coefficients. Print appropriate messages.       13         Develop a program to compute the roots of a quadratic equation by accepting the coefficients. Print appropriate messages.       13         Experiment 04: Develop a program to check for palindrome.       14         Develop a program to find the reverse of a positive integer and check for palindrome or not. Display appropriate messages.       14         Experiment 05: Write a program to read the name of the user, number of units consumed and print out the charges.       15         An electricity board charges the following rates for the use of electricity: for the                           |
| 5. Curricular Gap and Experiments.       9         6. Experiments Beyond Syllabus.       10         D. COURSE ASSESSMENT       10         1. Laboratory Coverage.       10         2. Continuous Internal Assessment (CIA)       11         E. EXPERIMENTS.       11         Experiment 01: Familiarization with programming environment by taking any       simple C- code.         11       Experiment 02: Develop a program to simulate commercial calculator.       12         Develop a program to solve simple computational problems using arithmetic       expressions and use of each operator leading to simulation of a commercial         calculator. (No built-in math function)       12         Experiment 03: Develop a program to compute the roots of a quadratic equation       by accepting the coefficients. Print appropriate messages.       13         Develop a program to compute the roots of a quadratic equation by accepting the coefficients. Print appropriate messages.       13         Experiment 04: Develop a program to check for palindrome.       14         Develop a program to find the reverse of a positive integer and check for       13         palindrome or not. Display appropriate messages.       14         Experiment 05: Write a program to read the name of the user, number of units       14         Consumed and print out the charges.       15         An electricity board charges the foll                                                     |
| 6. Experiments Beyond Syllabus       10         D. COURSE ASSESSMENT       10         1. Laboratory Coverage       10         2. Continuous Internal Assessment (CIA)       11         E. EXPERIMENTS       11         Experiment 01: Familiarization with programming environment by taking any       11         Experiment 02: Develop a program to simulate commercial calculator       12         Develop a program to solve simple computational problems using arithmetic.       12         Develop a program to solve simple computational problems using arithmetic.       12         Experiment 03: Develop a program to compute the roots of a quadratic equation       12         Experiment 03: Develop a program to compute the roots of a quadratic equation       13         Develop a program to compute the roots of a quadratic equation       13         Develop a program to compute the roots of a quadratic equation       14         Develop a program to find the reverse of a positive integer and check for       13         Experiment 04: Develop a program to read the name of the user, number of units       14         Experiment 05: Write a program to read the name of the user, number of units       15         An electricity board charges the following rates for the use of electricity: for the       15                                                                                                    |
| D. COURSE ASSESSMENT.101. Laboratory Coverage.102. Continuous Internal Assessment (CIA)11E. EXPERIMENTS.11Experiment 01: Familiarization with programming environment by taking any<br>simple C- code.11Experiment 02 : Develop a program to simulate commercial calculator.12Develop a program to solve simple computational problems using arithmetic<br>expressions and use of each operator leading to simulation of a commercial<br>calculator. (No built-in math function)12Experiment 03 : Develop a program to compute the roots of a quadratic equation<br>by accepting the coefficients. Print appropriate messages.13Develop a program to find the reverse of a positive integer and check for<br>palindrome or not. Display appropriate messages.14Experiment 05 : Write a program to read the name of the user, number of units<br>consumed and print out the charges.15An electricity board charges the following rates for the use of electricity: for the                                                                                                    |
| 1. Laboratory Coverage                                                                                                    |
| E. EXPERIMENTS.11Experiment 01: Familiarization with programming environment by taking anysimple C- code.11Experiment 02 : Develop a program to simulate commercial calculator.12Develop a program to solve simple computational problems using arithmeticexpressions and use of each operator leading to simulation of a commercialcalculator. (No built-in math function).12Experiment 03 : Develop a program to compute the roots of a quadratic equationby accepting the coefficients. Print appropriate messages.13Develop a program to compute the roots of a quadratic equation by accepting the13Experiment 04 : Develop a program to check for palindrome.14Develop a program to find the reverse of a positive integer and check for14palindrome or not. Display appropriate messages.14Experiment 05 : Write a program to read the name of the user, number of units15An electricity board charges the following rates for the use of electricity: for the15                                                                                                    |
| Experiment 01: Familiarization with programming environment by taking anysimple C- code.11Experiment 02 : Develop a program to simulate commercial calculator.12Develop a program to solve simple computational problems using arithmetic12expressions and use of each operator leading to simulation of a commercial12calculator. (No built-in math function).12Experiment 03 : Develop a program to compute the roots of a quadratic equation13by accepting the coefficients. Print appropriate messages.13Develop a program to compute the roots of a quadratic equation by accepting the14Develop a program to find the reverse of a positive integer and check for14Develop a program to 5 : Write a program to read the name of the user, number of units15An electricity board charges the following rates for the use of electricity: for the15                                                                                                    |
| Experiment 01: Familiarization with programming environment by taking anysimple C- code.11Experiment 02 : Develop a program to simulate commercial calculator.12Develop a program to solve simple computational problems using arithmetic12expressions and use of each operator leading to simulation of a commercial12calculator. (No built-in math function).12Experiment 03 : Develop a program to compute the roots of a quadratic equation13by accepting the coefficients. Print appropriate messages.13Develop a program to compute the roots of a quadratic equation by accepting the14Develop a program to find the reverse of a positive integer and check for14Develop a program to 5 : Write a program to read the name of the user, number of units15An electricity board charges the following rates for the use of electricity: for the15                                                                                                    |
| simple C- code.11Experiment 02 : Develop a program to simulate commercial calculator.12Develop a program to solve simple computational problems using arithmetic12expressions and use of each operator leading to simulation of a commercial12calculator. (No built-in math function).12Experiment 03 : Develop a program to compute the roots of a quadratic equationby accepting the coefficients. Print appropriate messages.13Develop a program to compute the roots of a quadratic equation by accepting the13Develop a program to compute the roots of a quadratic equation by accepting the14Develop a program to find the reverse of a positive integer and check for14Develop a program to find the reverse of a positive integer and check for14Experiment 05 : Write a program to read the name of the user, number of units15An electricity board charges the following rates for the use of electricity: for the15                                                                                                    |
| Develop a program to solve simple computational problems using arithmetic<br>expressions and use of each operator leading to simulation of a commercial<br>calculator. (No built-in math function).12Experiment 03 : Develop a program to compute the roots of a quadratic equation<br>by accepting the coefficients. Print appropriate messages.13Develop a program to compute the roots of a quadratic equation by accepting the coefficients. Print appropriate messages.13Develop a program to compute the roots of a quadratic equation by accepting the<br>coefficients. Print appropriate messages.13Experiment 04 : Develop a program to check for palindrome.14Develop a program to find the reverse of a positive integer and check for<br>palindrome or not. Display appropriate messages.14Experiment 05 : Write a program to read the name of the user, number of units<br>consumed and print out the charges.15An electricity board charges the following rates for the use of electricity: for the                                                                                                    |
| expressions and use of each operator leading to simulation of a commercial<br>calculator. (No built-in math function)                                                                                                    |
| calculator. (No built-in math function)                                                                                                    |
| <ul> <li>Experiment 03 : Develop a program to compute the roots of a quadratic equation<br/>by accepting the coefficients. Print appropriate messages.</li> <li>Develop a program to compute the roots of a quadratic equation by accepting the<br/>coefficients. Print appropriate messages.</li> <li>Experiment 04 : Develop a program to check for palindrome.</li> <li>Develop a program to find the reverse of a positive integer and check for<br/>palindrome or not. Display appropriate messages.</li> <li>Experiment 05 : Write a program to read the name of the user, number of units<br/>consumed and print out the charges.</li> <li>An electricity board charges the following rates for the use of electricity: for the</li> </ul>                                                                                                    |
| by accepting the coefficients. Print appropriate messages                                                                                                    |
| Develop a program to compute the roots of a quadratic equation by accepting the<br>coefficients. Print appropriate messages                                                                                                    |
| coefficients. Print appropriate messages                                                                                                    |
| <ul> <li>Experiment 04 : Develop a program to check for palindrome</li></ul>                                                                                                    |
| Develop a program to find the reverse of a positive integer and check for<br>palindrome or not. Display appropriate messages                                                                                                    |
| palindrome or not. Display appropriate messages                                                                                                    |
| Experiment 05 : Write a program to read the name of the user, number of units<br>consumed and print out the charges                                                                                                    |
| <u>consumed and print out the charges15</u><br><u>An electricity board charges the following rates for the use of electricity: for the</u>                                                                                                    |
| An electricity board charges the following rates for the use of electricity: for the                                                                                                    |
|                                                                                                    |
| <u>III'st 200 units 80 paise per unit: for the next 100 units 90 paise per unit: beyond</u>                                                                                                    |
| 200 units Do 1 por unit All users are obserred a minimum of Do 100 as motor                                                                                                    |
| <u>300 units Rs 1 per unit. All users are charged a minimum of Rs. 100 as meter</u><br>charge. If the total amount is more than Rs 400, then an additional surcharge of                                                                                                    |
| <u>15% of total amount is charged. Write a program to read the name of the user.</u>                                                                                                    |
| number of units consumed and print out the charges                                                                                                    |
| Experiment 06 : Introduce 1-D Array manipulation and implement Binary search16                                                                                                    |
| Introduce 1D Array manipulation and implement Binary search                                                                                                    |
| Experiment 07 : Implement using functions to check whether the given number is                                                                                                    |
| prime                                                                                                    |
| Implement using functions to check whether the given number is prime and                                                                                                    |
| display appropriate messages. (No built-in math function)                                                                                                    |
| Experiment 08 : Develop a program to implement Matrix multiplication                                                                                                    |

| Develop a program to introduce 2D Array manipulation and implement Matrix       |              |
|---------------------------------------------------------------------------------|--------------|
| multiplication and ensure the rules of multiplication are checked               | 19           |
| Experiment 09 : Develop a Program to compute Sin(x) using Taylor series         |              |
| approximation                                                                   |              |
| Develop a Program to compute Sin(x) using Taylor series approximation. Comp     | <u>are</u>   |
| your result with the built- in Library function. Print both the results with    |              |
| appropriate messages                                                            |              |
| Experiment 10 : Write functions to implement string operations                  | 21           |
| Write functions to implement string operations such as compare, concatenate,    | _            |
| string length. Convince the parameter passing techniques                        | 21           |
| Experiment 11 :Develop a program to sort the given set of N numbers using       |              |
| Bubble sort                                                                     |              |
| Develop a program to sort the given set of N numbers using Bubble sort          | 21           |
| Experiment 12 : Develop a program to find the square root of a given number N   | 22           |
| Develop a program to find the square root of a given number N and execute fo    | <u>r all</u> |
| possible inputs with appropriate messages. Note: Don't use library function sqr | <u>t(n)</u>  |
|                                                                                 | 22           |
| Experiment 13 : Implement structures to compute average- marks and the          |              |
| students scoring above and below the average marks for a class of N students    |              |
| Implement structures to read, write, compute average- marks and the students    |              |
| scoring above and below the average marks for a class of N students             |              |
| Experiment 14 :Develop a program using pointers to compute the sum, mean a      | nd           |
| standard deviation                                                              | 24           |
| Develop a program using pointers to compute the sum, mean and standard          |              |
| deviation of all elements stored in an array of n real numbers                  |              |
| Experiment 15: Implement Recursive functions for Binary to Decimal Conversion   |              |
| Implement Recursive functions for Binary to Decimal Conversion                  | <u>24</u>    |
| F. Content to Experiment Outcomes                                               | 25           |
| <u>1. TLPA Parameters</u>                                                       | 25           |
| 2. Concepts and Outcomes:                                                       | 26           |

Note : Remove "Table of Content" before including in CP Book

Each Laboratory Plan shall be printed and made into a book with cover page Blooms Level in all sections match with A.2, only if you plan to teach / learn at higher levels

## A. LABORATORY INFORMATION

#### **1**. Laboratory Overview

| Degree:              | BE                       | Program:       | BS          |
|----------------------|--------------------------|----------------|-------------|
| Year / Semester :    | IZ II                    | Academic Year: | 2018-19     |
| Course Title:        | C Programming Laboratory | Course Code:   | 18CPL27     |
| Credit / L-T-P:      | 1/0-0-2                  | SEE Duration:  | 180 Minutes |
| Total Contact Hours: | 40 Hrs                   | SEE Marks:     | 60 Marks    |
| CIA Marks:           | 40                       | Assignment     | -           |
| Lab. Plan Author:    | Iranna S A               | Sign           | Dt :        |
| Checked By:          |                          | Sign           | Dt :        |

### 2. Laboratory Content

| Expt | Title of the Experiments                                                                                                    | Lab<br>Hou<br>rs | Concept                                       | Blooms<br>Level |
|------|----------------------------------------------------------------------------------------------------|------------------|-----------------------------------------------|-----------------|
| 1    | Familiarization with programming environment, concept of naming the program files, storing, compilation, execution and debugging. Taking any simple C- code<br>PART-A                                                                                                    | 2                | Execution of<br>simple C<br>Code              | L3<br>Apply     |
|      |                                                                                                    |                  | A'the see a tile                              |                 |
| 2    | Develop a program to solve simple computational problems using arithmetic expressions and use of each operator leading to simulation of a commercial calculator. (No built-in math function)                                                                                                    |                  | Arithmetic<br>Operators                       | L3<br>Apply     |
| 3    | Develop a program to compute the roots of a quadratic equation by accepting the coefficients. Print appropriate messages.                                                                                                    | 2                | Decision-<br>making<br>statements             | L3<br>Apply     |
| 4    | Develop a program to find the reverse of a positive integer and check for palindrome or not. Display appropriate messages                                                                                                    |                  | Looping<br>statements                         | L3<br>Apply     |
|      | An electricity board charges the following rates for the use of<br>electricity: for the first 200 units 80 paise per unit: for the next 100 units<br>90 paise per unit: beyond 300 units Rs 1 per unit. All users are charged<br>a minimum of Rs. 100 as meter charge. If the total amount is more than<br>Rs 400, then an additional surcharge of 15% of total amount is charged.<br>Write a program to read the name of the user, number of units<br>consumed and print out the charges |                  | Decision-<br>making<br>statements             | L3<br>Apply     |
| 6    | Introduce 1D Array manipulation and implement Binary search.                                                                                                    | 2                | Linear<br>representatio<br>n of 1-D arrays    | L4<br>Analyze   |
| 7    | Implement using functions to check whether the given number is prime and display appropriate messages. (No built-in math function)                                                                                                    |                  | Modular<br>representatio<br>n                 | L4<br>Analyze   |
|      | PART-B                                                                                                    |                  |                                               |                 |
| 8    | Develop a program to introduce 2D Array manipulation and implement<br>Matrix multiplication and ensure the rules of multiplication are<br>checked.                                                                                                    |                  | Linear<br>representatio<br>n of 2-D<br>arrays | L4<br>Analyze   |
|      | Develop a Program to compute Sin(x) using Taylor series approximation. Compare your result with the built- in Library function. Print both the results with appropriate messages.                                                                                                    | 2                | Modular<br>Representatio<br>n                 | L4<br>Analyze   |
| 10   | Write functions to implement string operations such as compare, concatenate, string length. Convince the parameter passing techniques.                                                                                                    |                  | String<br>operations                          | L4<br>Analyze   |
| 11   | Develop a program to sort the given set of N numbers using Bubble sort.                                                                                                    | 2                | Data<br>arrangement                           | L4<br>Analyze   |
|      | Develop a program to find the square root of a given number N and execute for all possible inputs with appropriate messages. Note: Don't use library function sqrt(n).                                                                                                    |                  | Modular<br>programming                        | L4<br>Analyze   |
| 13   | Implement structures to read, write, compute average- marks and the students scoring above and below the average marks for a class of N students.                                                                                                    |                  | Derived<br>datatype                           | L4<br>Analyze   |
| 14   | Develop a program using pointers to compute the sum, mean and standard deviation of all elements stored in an array of n real numbers                                                                                                    | 2                | Address of<br>memory<br>location              | L4<br>Analyze   |
| 15   | Implement Recursive functions for Binary to Decimal Conversion                                                                                                    |                  | Self- invoking<br>functions                   | L3<br>Apply     |

## 3. Laboratory Material

Books & other material as recommended by university (A, B) and additional resources used by Laboratory teacher (C). Expt.

|              |                                                                                                    | book |            |
|--------------|----------------------------------------------------------------------------------------------------|------|------------|
| Α            | Text books (Title, Authors, Edition, Publisher, Year.)                                                                                                    | -    | -          |
|              | Programming in ANSI C ,E. Balaguruswamy, 7 <sup>th</sup> Edition,Tata McGraw-Hill                                                                                              |      | In Library |
|              | The C Programming Language ,Brian W. Kernighan and Dennis M. Ritchie, Prentice Hall of India.                                                                                  |      | In Library |
| В            | Reference books (Title, Authors, Edition, Publisher, Year.)                                                                                                    | -    | -          |
|              | Sumitabha Das, Computer Fundamentals & C Programming, Mc Graw<br>Hill Education.                                                                                               |      | In Library |
|              | Gary J Bronson, ANSI C Programming, 4 th Edition, Ceneage Learning                                                                                                    |      |            |
|              | Vikas Gupta: Computer Concepts and C Programming, Dreamtech Press 2013.                                                                                                    |      |            |
|              | R S Bichkar, Programming with C, University Press, 2012                                                                                                    |      |            |
|              | V Rajaraman: Computer Programming in C, PHI, 2013.                                                                                                    |      |            |
|              | Basavaraj S. Anami, Shanmukhappa A Angadi, Sunilkumar S. Manvi,<br>Computer Concepts and C Programming: A Holistic Approach to<br>Learning C, Second edition, PHI India, 2010. |      |            |
| С            | Concept Videos or Simulation for Understanding                                                                                                    | -    | -          |
| C <u>htt</u> | ps://www.youtube.com/watch?v=OeZm1jHQMgs                                                                                                    |      |            |
|              | <u>ps://www.youtube.com/watch?v=aj_X9UwHXac</u><br>ps://www.youtube.com/watch?v=eytkPcvxb7o                                                                                    |      |            |
| C <u>Btt</u> | ps://www.youtube.com/watch?v=kTgvxEtV130                                                                                                    |      |            |
| C4           | https://www.youtube.com/watch?v=xB3OnNnhDrU                                                                                                    |      |            |
| C5           | https://www.youtube.com/watch?v=LEgitOGtgkM                                                                                                    |      |            |
| C6           | https://www.youtube.com/watch?v=u93_v49rEx0                                                                                                    |      |            |
| C7           | https://www.youtube.com/watch?v=j1-68rf0wsg                                                                                                    |      |            |
| C8           | https://www.youtube.com/watch?v=Ranc3Vvjl88                                                                                                    |      |            |
| C9           | https://www.edureka.co/blog/pointers-in-c/                                                                                                    |      |            |
| D            | Software Tools for Design                                                                                                    | -    | -          |
|              |                                                                                                    |      |            |
| Е            | Recent Developments for Research                                                                                                    | -    | -          |
|              |                                                                                                    | ?    | In lib     |
| F            | Others (Web, Video, Simulation, Notes etc.)                                                                                                    | -    | -          |
| 1            |                                                                                                    |      |            |

### 4. Laboratory Prerequisites:

Refer to GL01. If prerequisites are not taught earlier, GAP in curriculum needs to be addressed. Include in Remarks and implement in B.5. Students must have learnt the following Courses / Topics with described Content

| Stude | students must have learnt the following Courses / Topics with described Content |           |                     |     |         |        |  |  |
|-------|---------------------------------------------------------------------------------|-----------|---------------------|-----|---------|--------|--|--|
| Expt. | Lab.                                                                            | Lab. Name | Topic / Description | Sem | Remarks | Blooms |  |  |
|       | Code                                                                            |           |                     |     |         | Level  |  |  |
|       |                                                                                 |           |                     |     |         |        |  |  |
|       |                                                                                 |           |                     |     |         |        |  |  |
|       |                                                                                 |           |                     |     |         |        |  |  |
|       |                                                                                 |           |                     |     |         |        |  |  |
|       |                                                                                 |           |                     |     |         |        |  |  |
|       |                                                                                 |           |                     |     |         |        |  |  |

## 5. Content for Placement, Profession, HE and GATE

The content is not included in this course, but required to meet industry & profession requirements and help students for Placement, GATE, Higher Education, Entrepreneurship, etc. Identifying Area / Content requires experts consultation in the area.

Topics included are like, a. Advanced Topics, b. Recent Developments, c. Certificate Courses, d. Course Projects, e. New Software Tools, f. GATE Topics, g. NPTEL Videos, h. Swayam videos etc.

| Expt.Topic / DescriptionAreaRemarksBlooms |      |         |        |  |  |  |  |  |
|-------------------------------------------|------|---------|--------|--|--|--|--|--|
| Topic / Description                       | Area | Remarks | Blooms |  |  |  |  |  |
|                                           |      |         | Level  |  |  |  |  |  |
|                                           |      |         |        |  |  |  |  |  |
|                                           |      |         |        |  |  |  |  |  |
|                                           |      |         |        |  |  |  |  |  |
|                                           |      |         |        |  |  |  |  |  |
|                                           |      |         |        |  |  |  |  |  |
|                                           |      |         |        |  |  |  |  |  |

## **B.** Laboratory Instructions

#### **1**. General Instructions

| SNo | Instructions                                                                                                    | Remarks |
|-----|----------------------------------------------------------------------------------------------------|---------|
| 1   | Observation book and Lab record are compulsory.                                                                                                    |         |
| 2   | Students should report to the concerned lab as per the time table.                                                                                                    |         |
|     | After completion of the program, certification of the concerned staff in-<br>charge in the observation book is necessary.                                                                      |         |
| 4   | Student should bring a notebook of 100 pages and should enter the readings /observations into the notebook while performing the experiment.                                                    |         |
| 5   | The record of observations along with the detailed experimental procedure<br>of the experiment in the Immediate last session should be submitted and<br>certified staff member in-charge.      |         |
| 6   | Should attempt all problems / assignments given in the list session wise.                                                                                                    |         |
|     | It is responsibility to create a separate directory to store all the programs, so that nobody else can read or copy.                                                                           |         |
| 8   | When the experiment is completed, should disconnect the setup made by them, and should return all the components/instruments taken for the purpose.                                            |         |
| 9   | Any damage of the equipment or burn-out components will be viewed seriously either by putting penalty or by dismissing the total group of students from the lab for the semester/year          |         |
| 10  | Completed lab assignments should be submitted in the form of a Lab<br>Record in which you have to write the algorithm, program code along with<br>comments and output for various inputs given |         |

#### 2. Laboratory Specific Instructions

| SNo | Specific Instructions                                               | Remarks |
|-----|---------------------------------------------------------------------|---------|
| 1   | Start windows Operating system                                      |         |
| 2   | Open the Turbo C text editor screen in Windows                      |         |
| 3   | Select new file                                                     |         |
| 4   | Write the program                                                   |         |
| 5   | Save the program with ". c" extension                               |         |
|     | Compile the program using Alt + F9                                  |         |
| 7   | Press Ctrl + F9 to Run to execute the Program                       |         |
| 8   | Press Alt+F5 to view the output of the program at the output screen |         |

## **C. OBE PARAMETERS**

#### 1. Laboratory Outcomes

| Expt.                                                  | Lab Code # | COs / Experiment Outcome          | Teach. | Concept | Instr  | Assessment | Blooms' |
|--------------------------------------------------------|------------|-----------------------------------|--------|---------|--------|------------|---------|
|                                                        |            |                                   | Hours  | -       | Method | Method     | Level   |
| -                                                      | -          | At the end of the experiment, the | -      | -       | -      | -          | -       |
| 18CPL27 /C Copyright ©2017. cAAS. All rights reserved. |            |                                   |        |         |        |            | rved.   |

|   |           | student should be able to                                          |    |                                   |                 |                        |               |
|---|-----------|--------------------------------------------------------------------|----|-----------------------------------|-----------------|------------------------|---------------|
| 1 | 18CPL27.1 | Develop execution of C code using<br>Turbo C compiler              | 02 | Execution of<br>simple C<br>Code  |                 | Viva &<br>presentation | L3<br>Apply   |
| 2 | 18CPL27.2 | Develop a C code using Conditional<br>branching statements         | 08 | Decision-<br>making<br>statements | Demons<br>trate | Viva & presentation    | L3<br>Apply   |
| С | 18CPL27.3 | Develop a C code using Looping<br>statements                       | 03 | Looping<br>statements             | Demons<br>trate | Viva & presentation    | L3<br>Apply   |
| 4 | 18CPL27.4 | Develop a C code using Arrays                                      | 08 | Linear<br>representatio<br>n      | Demons<br>trate | Viva & presentation    | L4<br>Analyze |
| 5 | 18CPL27.5 | Develop a C code using user<br>defined functions.                  | 09 | Modular<br>representatio<br>n     | Demons<br>trate | Viva &<br>presentation | L4<br>Analyze |
| 6 | 18CPL27.6 | Develop a C code using String<br>manipulation functions parameters | 03 | 5                                 | Demons<br>trate | Viva & presentation    | L4<br>Analyze |
| 7 | 18CPL27.7 | Develop a C code using structures                                  | 03 | Derived<br>datatype               | Demons<br>trate | Viva & presentation    | L4<br>Analyze |
| 8 | 18CPL27.8 | Develop a C code using pointers                                    | 03 | Address of<br>memory<br>location  | Demons<br>trate | Viva & presentation    | L4<br>Analyze |
| 9 | 18CPL27.9 | Develop a C code using recursion                                   | 03 | Self-<br>invoking<br>functions    | Demons<br>trate | Viva & presentation    | L3<br>Apply   |
| - |           | Total                                                              | 42 | -                                 | -               | -                      | -             |

Note: Identify a max of 2 Concepts per unit. Write 1 CO per concept.

### 2. Laboratory Applications

| Expt. | Application Area                                                                                                    | СО  | Level |
|-------|----------------------------------------------------------------------------------------------------|-----|-------|
| 1     | Computer Science                                                                                                    | CO1 | L3    |
| 2     | Banking sectors                                                                                                    | CO2 | L3    |
| 3     | Theory of Algebra                                                                                                    | CO2 | L3    |
| 4     | In Number theory ,DNA sequences                                                                                                    | CO3 | L3    |
| 5     | Electricity department                                                                                                    | CO2 | L3    |
| 6     | Applications of the binary search algorithm include sets,, trees dictionaries, bags, bag trees, bag dictionaries, hash sets, hash tables, maps | CO4 | L3    |
| 7     | Theory of Algebra                                                                                                    | CO3 | L3    |
| 8     | Computer Graphics                                                                                                    | CO4 | L4    |
| 9     | Power flow analysis of electrical power systems                                                                                                | CO3 | L4    |
| 10    | Database Management system                                                                                                    | CO5 | L4    |
| 11    | Bubble sort is used in programming TV remote to sort channels on the basis of longer viewing time                                              | CO4 | L3    |
| 12    | Mathematical statistics                                                                                                    | CO3 | L3    |
| 13    | Computer Architecture                                                                                                    | CO6 | L3    |
| 14    | Memory allocation                                                                                                    | CO7 | L3    |
| 15    | Computer Technology for encoding and decoding                                                                                                  | CO8 | L3    |
| Noto: | W/rite 1 or 2 applications per CO                                                                                                    |     |       |

Note: Write 1 or 2 applications per CO.

### 3. Mapping And Justification

CO – PO Mapping with mapping Level along with justification for each CO-PO pair. To attain competency required (as defined in POs) in a specified area and the knowledge & ability required to accomplish it.

| Expt | pt Mapping Mapping |     | Mapping | Justification for each CO-PO pair                                                                                                    | Lev |  |  |  |  |
|------|--------------------|-----|---------|----------------------------------------------------------------------------------------------------|-----|--|--|--|--|
|      | . Level            |     | Level   |                                                                                                    |     |  |  |  |  |
| -    | СО                 | PO  | -       | 'Area': 'Competency' and 'Knowledge' for specified 'Accomplishment'                                                                                                    | -   |  |  |  |  |
| 1    | CO1                | PO1 |         | 'Engineering Knowledge:' - <u>Acquisition of Engineering Knowledge</u> of <u>Klystron Oscillator</u> is essential to accomplish <u>solutions to complex</u><br><u>engineering problems</u> in Electronics Engineering.                                                                                        | L2  |  |  |  |  |
| 1    | CO1                | PO2 |         | Problem Analysis': <u>Analyzing problems</u> require knowledge /<br>understanding of <u>microwave oscillators and working of Klystron</u><br><u>Oscillators</u> to accomplish <u>solutions to complex engineering problems</u> in<br>Electronics engineering.                                                 | L3  |  |  |  |  |
| 1    | CO1                | PO3 |         | 'Design / Development of Solutions': <u>Design &amp; development of solutions</u><br>require knowledge / understanding & analysis of <u>microwave oscillators</u><br>and working of Klystron Oscillators to accomplish <u>solutions to complex</u><br><u>engineering problems</u> in Electronics engineering. | L6  |  |  |  |  |

## 4. Articulation Matrix

CO – PO Mapping with mapping level for each CO-PO pair, with course average attainment.

| -      | -         | Experiment Outcomes                                                                   | Program Outcomes |     |     |    |     |       |    |    |    |    | -  |    |    |    |    |     |
|--------|-----------|---------------------------------------------------------------------------------------|------------------|-----|-----|----|-----|-------|----|----|----|----|----|----|----|----|----|-----|
| Expt.  | CO.#      |                                                                                       | PO               | PO  | PO  | PO | PO  | PÕ    | PO | PO | PO | PO | PO | PO | PS | PS | PS | Lev |
|        |           | student should be able to                                                             | 1                | 2   | 3   | 4  | 5   | 6     | 7  | 8  | 9  | 10 | 11 | 12 | O1 | 02 | 03 | el  |
| 1      |           | Develop execution of C code                                                           | 2.5              | 2.5 | 2.5 |    | 2.5 |       |    |    |    |    |    |    |    |    |    | L3  |
|        |           | using Turbo C compiler                                                                |                  |     |     |    |     |       |    |    |    |    |    |    |    |    |    |     |
| 2,3,5  |           | Develop a C code using                                                                | 2.5              | 2.5 | 2.5 |    | 2.5 |       |    |    |    |    |    |    |    |    |    | L3  |
|        |           | Conditional branching statements                                                      |                  |     |     |    |     |       |    |    |    |    |    |    |    |    |    |     |
| 4      |           | Develop a C code using Looping                                                        | 25               | 2 5 | 25  |    | 2.5 |       |    |    |    |    |    |    |    |    |    | L3  |
| 4      |           | statements                                                                            | 2.5              | 2.5 | 2.5 |    | 2.5 |       |    |    |    |    |    |    |    |    |    | ∟3  |
|        |           |                                                                                       | 2.5              | 2.5 | 2.5 |    | 2.5 |       |    |    |    |    |    |    |    |    |    | L4  |
| 7.9,12 |           | Develop a C code using user                                                           | 2.5              | 2.5 | 2.5 |    | 2.5 |       |    |    |    |    |    |    |    |    |    | L4  |
|        |           | defined functions.                                                                    |                  |     |     |    |     |       |    |    |    |    |    |    |    |    |    |     |
| 10     | 18CPL27.6 |                                                                                       | 2.5              | 2.5 | 2.5 |    | 2.5 |       |    |    |    |    |    |    |    |    |    | L4  |
|        |           | manipulation functions<br>parameters                                                  |                  |     |     |    |     |       |    |    |    |    |    |    |    |    |    |     |
| 10     |           |                                                                                       | 25               | 2 5 | 2 5 |    | 2 5 |       |    |    |    |    |    |    |    |    |    |     |
| 13     |           | Develop a C code using<br>structures                                                  | 2.5              | 2.5 | 2.5 |    | 2.5 |       |    |    |    |    |    |    |    |    |    | L4  |
| 14     |           | Develop a C code using pointers                                                       |                  | -   |     |    | 2.5 |       |    |    |    |    |    |    |    |    |    | L4  |
| 15     |           |                                                                                       | 2.5              | 2.5 | 2.5 |    | 2.5 |       |    |    |    |    |    |    |    |    |    | L3  |
|        |           | recursion                                                                             |                  |     |     |    |     |       |    |    |    |    |    |    |    |    |    |     |
| -      | 18CPL27   | Average attainment (1, 2, or 3)                                                       | 2.               | 2.  | 2.  | -  | 2.  |       |    |    |    |    |    |    |    |    |    | -   |
|        |           |                                                                                       | -                | -   | 5   |    | 5   |       |    |    |    |    |    |    |    |    |    |     |
| -      |           | 1.Engineering Knowledge; 2.Prob                                                       |                  |     |     |    |     |       |    |    |    |    |    |    |    |    |    |     |
|        |           | 4.Conduct Investigations of Complex Problems; 5.Modern Tool Usage; 6.The Engineer and |                  |     |     |    |     |       |    |    |    |    |    |    |    |    |    |     |
|        |           | Society; 7.Environment and Sustainability; 8.Ethics; 9.Individual and Teamwork;       |                  |     |     |    |     |       |    |    |    |    |    |    |    |    |    |     |
|        |           | 10.Communication; 11.Project Management and Finance; 12.Life-long Learning;           |                  |     |     |    |     | ning; |    |    |    |    |    |    |    |    |    |     |
|        |           | S1.Software Engineering; S2.Data Base Management; S3.Web Design                       |                  |     |     |    |     |       |    |    |    |    |    |    |    |    |    |     |

## 5. Curricular Gap and Experiments

| Topics | Topics & contents not covered (from A.4), but essential for the course to address POs and PSOs. |                 |                  |                  |            |  |  |  |
|--------|-------------------------------------------------------------------------------------------------|-----------------|------------------|------------------|------------|--|--|--|
| Expt   | Gap Topic                                                                                       | Actions Planned | Schedule Planned | Resources Person | PO Mapping |  |  |  |
| 1      |                                                                                                 |                 |                  |                  |            |  |  |  |
| 2      |                                                                                                 |                 |                  |                  |            |  |  |  |
| 3      |                                                                                                 |                 |                  |                  |            |  |  |  |
| 4      |                                                                                                 |                 |                  |                  |            |  |  |  |
| 5      |                                                                                                 |                 |                  |                  |            |  |  |  |
|        |                                                                                                 |                 |                  |                  |            |  |  |  |

Note: Write Gap topics from A.4 and add others also.

#### 6. Experiments Beyond Syllabus

Topics & contents required (from A.5) not addressed, but help students for Placement, GATE, Higher Education, Entrepreneurship, etc.

| Expt | Gap Topic | Actions Planned | Schedule Planned | <b>Resources Person</b> | PO Mapping |
|------|-----------|-----------------|------------------|-------------------------|------------|
| 1    |           |                 |                  |                         |            |
| 2    |           |                 |                  |                         |            |
| 3    |           |                 |                  |                         |            |
| 4    |           |                 |                  |                         |            |
| 5    |           |                 |                  |                         |            |
| 6    |           |                 |                  |                         |            |
| 7    |           |                 |                  |                         |            |
| 8    |           |                 |                  |                         |            |
| 9    |           |                 |                  |                         |            |
| 10   |           |                 |                  |                         |            |
| 11   |           |                 |                  |                         |            |
| 12   |           |                 |                  |                         |            |
| 13   |           |                 |                  |                         |            |
| 14   |           |                 |                  |                         |            |
| 15   |           |                 |                  |                         |            |

## D. COURSE ASSESSMENT

#### **1**. Laboratory Coverage

Assessment of learning outcomes for Internal and end semester evaluation. Distinct assignment for each student. 1 Assignment per chapter per student. 1 seminar per test per student.

| -    | ludent. I Assignment per chapter per student. I seminar per test per student. |        |       |       |       |         |       |       |     |     |        |
|------|-------------------------------------------------------------------------------|--------|-------|-------|-------|---------|-------|-------|-----|-----|--------|
| Unit | Title                                                                         | Teachi |       |       |       | lestior |       |       |     | CO  | Levels |
|      |                                                                               | ng     | CIA-1 | CIA-2 | CIA-3 | Asg-1   | Asg-2 | Asg-3 | SEE |     |        |
|      |                                                                               | Hours  |       |       |       |         |       |       |     |     |        |
| 1    | Familiarization C Program                                                     | 02     | 1     | -     | -     | -       | -     | -     | 1   | CO1 | L3     |
|      | PART-A                                                                        |        |       |       |       |         |       |       |     |     |        |
| 2    | Commercial calculator                                                         | 02     | 1     | -     | -     | -       | -     | -     | 1   | CO2 | L3     |
| 3    | Quadratic equation                                                            | 03     | 1     | -     | -     | -       | -     | -     | 1   | CO2 | L3     |
| 4    | palindrome or not.                                                            | 02     | 1     | -     | -     | -       | -     | -     | 1   | CO3 | L3     |
| 5    | Electricity Bill                                                              | 03     | 1     | -     | -     | -       | -     | -     | 1   | CO2 | L3     |
| 6    | Binary search                                                                 | 03     | -     | 1     | -     | -       | -     | -     | 1   | CO4 | L4     |
| 7    | Prime number or not                                                           | 03     | -     | 1     | -     | -       | -     | -     | 1   | CO5 | L4     |
|      | PART-B                                                                        |        |       |       |       |         |       |       |     |     |        |
| 8    | Matrix multiplication .                                                       | 03     | -     | 1     | -     | -       | -     | -     | 1   | CO4 | L4     |
| 9    | Sin(x) using Taylor series                                                    | 03     | -     | 1     | -     | -       | -     | -     | 1   | CO5 | L4     |
| 10   | string operations such as                                                     | 03     | -     | 1     | -     | -       | -     | -     | 1   | CO6 | L4     |
|      | compare, concatenate, string                                                  |        |       |       |       |         |       |       |     |     |        |
|      | length                                                                        |        |       |       |       |         |       |       |     |     |        |
| 11   | Bubble Sort                                                                   | 03     | -     | -     | 1     | -       | -     | -     | 1   | CO4 | L4     |
| 12   | square root of a given number N                                               | 03     | -     | -     | 1     | -       | -     | -     | 1   | CO3 | L4     |
| 13   | structures to read, write, compute                                            | 03     | -     | -     | 1     | -       | -     | -     | 1   | CO7 | L4     |
|      | average- marks                                                                |        |       |       |       |         |       |       |     |     |        |
| 14   | the sum, mean and standard                                                    | 03     | -     | -     | 1     | -       | -     | -     | 1   | CO8 | L4     |
|      | deviation                                                                     |        |       |       |       |         |       |       |     |     |        |
| 15   | Binary to Decimal Conversion                                                  | 03     | -     | -     | 1     | -       | -     | -     | 1   | CO5 | L3     |
| -    | Total                                                                         | 42     | 5     | 5     | 5     | -       | -     | -     | 15  | -   | -      |

### 2. Continuous Internal Assessment (CIA)

Assessment of learning outcomes for Internal exams. Blooms Level in last column shall match with A.2.

| Evaluation                  | Weightage in Marks | СО               | Levels |
|-----------------------------|--------------------|------------------|--------|
| CIA Exam – 1                | 40                 | CO1, CO2, CO3    | L3     |
| CIA Exam – 2                | 40                 | CO3, CO4, CO5,   | L3,L4  |
| CIA Exam – 3                | 40                 | CO6,CO7, CO8,CO9 | L3,L4  |
|                             |                    |                  |        |
| Assignment - 1              |                    |                  |        |
| Assignment - 2              |                    |                  |        |
| Assignment - 3              |                    |                  |        |
|                             |                    |                  |        |
| Seminar - 1                 |                    |                  |        |
| Seminar - 2                 |                    |                  |        |
| Seminar - 3                 |                    |                  |        |
|                             |                    |                  |        |
| Other Activities – define – |                    |                  |        |
| Slip test                   |                    |                  |        |
| Final CIA Marks             | 40                 | -                | -      |

| -   |                                              |                        |
|-----|----------------------------------------------|------------------------|
| SNo | Description                                  | Marks                  |
| 1   | Observation and Weekly Laboratory Activities | 05 Marks               |
| 2   | Record Writing                               | 20 Marks for each Expt |
| 3   | Internal Exam Assessment                     | 15 Marks               |
| 4   | Internal Assessment                          | 40 Marks               |
| 5   | SEE                                          | 60Marks                |
| -   | Total                                        | 100 Marks              |

## E. EXPERIMENTS

# **Experiment 01:** Familiarization with programming environment by taking any simple C-code.

| -    | Experiment No.:       | 1 Marks                                              |                                                  | Date           |                | Date            |          |     |  |  |
|------|-----------------------|------------------------------------------------------|--------------------------------------------------|----------------|----------------|-----------------|----------|-----|--|--|
|      |                       |                                                      |                                                  | Planned        |                | Conducted       |          |     |  |  |
| 1    | Title                 | Familiarization                                      | with progra                                      | mming env      | rironment, c   | oncept of       | naming   | the |  |  |
|      |                       | program files,                                       | storing, com                                     | npilation, exe | ecution and    | debugging.      | Taking   | any |  |  |
|      |                       | simple C- code                                       | iple C- code                                     |                |                |                 |          |     |  |  |
| 2    | Course Outcomes       | Develop execut                                       | velop execution of C code using Turbo C compiler |                |                |                 |          |     |  |  |
| 3    | Aim                   | Exercise on sim                                      | ple C prograi                                    | m using Turb   | o C compiler   | ·               |          |     |  |  |
| 4    | Material / Equipment  | Lab Manual                                           |                                                  |                |                |                 |          |     |  |  |
|      | Required              |                                                      |                                                  |                |                |                 |          |     |  |  |
| 5    | Theory, Formula       | eory, Formula, Theory- Basic structure of C program, |                                                  |                |                |                 |          |     |  |  |
|      | Principle, Concept    | Concept-writing                                      | g & Execution                                    | of Simple C    | program        |                 |          |     |  |  |
| 6    | Procedure, Program,   | step 1: start                                        |                                                  |                |                |                 |          |     |  |  |
|      | Activity, Algorithm,  | step 2: write pro                                    | gram                                             |                |                |                 |          |     |  |  |
|      | Pseudo Code           | step 3: save the                                     | program                                          |                |                |                 |          |     |  |  |
|      |                       | step 4: compile                                      |                                                  |                |                |                 |          |     |  |  |
|      |                       | step 5:if error th                                   | en correct th                                    | e errors       |                |                 |          |     |  |  |
|      |                       | step 6:run                                           |                                                  |                |                |                 |          |     |  |  |
|      |                       | step 7:View the                                      | output                                           |                |                |                 |          |     |  |  |
|      |                       | step 7:stop                                          |                                                  |                |                |                 |          |     |  |  |
| 7    | Block, Circuit, Model |                                                      |                                                  |                |                |                 |          |     |  |  |
|      | Diagram, Reaction     |                                                      |                                                  |                |                |                 |          |     |  |  |
|      | Equation, Expected    |                                                      |                                                  |                |                |                 |          |     |  |  |
|      | Graph                 |                                                      |                                                  |                |                |                 |          |     |  |  |
| 8    | Observation Table     | <ul> <li>welcom</li> </ul>                           | ne to SKIT col                                   | lege           |                |                 |          |     |  |  |
|      | Look-up Table         |                                                      |                                                  |                |                |                 |          |     |  |  |
| 19CD | 27/0                  |                                                      |                                                  |                | opyright ©2017 | CAAS All rights | reconved |     |  |  |

|    | Output              |                  |
|----|---------------------|------------------|
| 9  | Sample Calculations | -                |
| 10 | Graphs, Outputs     | -                |
| 11 | Results & Analysis  | -                |
| 12 | Application Areas   | Computer Science |
| 13 | Remarks             | -                |
|    | Faculty Signature   | -                |
|    | with Date           |                  |

## Experiment 02 : Develop a program to simulate commercial calculator

| -    | Experiment No.:                         | 2                | Marks                                                                                                    |                  | Date<br>Planned |                | Date<br>Conducted |              |  |  |  |
|------|-----------------------------------------|------------------|----------------------------------------------------------------------------------------------------|------------------|-----------------|----------------|-------------------|--------------|--|--|--|
| 1    | Title                                   | Deve             | lop a progra                                                                                                    | m to solve s     | imple comp      | utational pr   |                   | a arithmetic |  |  |  |
|      |                                         |                  |                                                                                                    |                  | operator lea    |                |                   |              |  |  |  |
|      |                                         | calcı            | ılator. (No bı                                                                                                    | uilt-in math f   | unction)        |                |                   |              |  |  |  |
|      |                                         |                  | evelop a C code using Conditional branching statements<br>o solve simple arithmetic operations using operators without built-in functions |                  |                 |                |                   |              |  |  |  |
| _    | Aim                                     |                  |                                                                                                    | rithmetic ope    | erations using  | operators w    | vithout built-i   | n functions  |  |  |  |
| 4    | Material /<br>Equipment                 | Lab              | Manual                                                                                                    |                  |                 |                |                   |              |  |  |  |
|      | Required                                |                  |                                                                                                    |                  |                 |                |                   |              |  |  |  |
| 5    |                                         | To ap            | apply Decision-making statements without using built-in function                                                                          |                  |                 |                |                   |              |  |  |  |
|      | Principle, Concept                      | inciple, Concept |                                                                                                    |                  |                 |                |                   |              |  |  |  |
| 6    |                                         |                  | 1: [start]                                                                                                    | ,                |                 |                |                   |              |  |  |  |
|      | Program, Activity,<br>Algorithm, Pseudo |                  | 2: [accept the<br>read a,b ,o                                                                                                    |                  |                 |                |                   |              |  |  |  |
|      | Code                                    |                  |                                                                                                    |                  | c operation o   | n variables a  | ubl               |              |  |  |  |
|      |                                         |                  | if(op=='+')                                                                                                    |                  |                 |                |                   |              |  |  |  |
|      |                                         |                  |                                                                                                    | es=a+b;          |                 |                |                   |              |  |  |  |
|      |                                         |                  | else if(op=                                                                                                    |                  |                 |                |                   |              |  |  |  |
|      |                                         |                  | r<br>=else if(op                                                                                                    | es=a-b;<br>-'*') |                 |                |                   |              |  |  |  |
|      |                                         |                  |                                                                                                    | es=a*b;          |                 |                |                   |              |  |  |  |
|      |                                         |                  | else if(op=                                                                                                    |                  |                 |                |                   |              |  |  |  |
|      |                                         |                  | {                                                                                                    |                  |                 |                |                   |              |  |  |  |
|      |                                         |                  | if(b!=0)                                                                                                    | 4                |                 |                |                   |              |  |  |  |
|      |                                         |                  | re:<br>else                                                                                                    | s=a/b;           |                 |                |                   |              |  |  |  |
|      |                                         |                  | {                                                                                                    |                  |                 |                |                   |              |  |  |  |
|      |                                         |                  | printf("c                                                                                                    | divide by zero   | o∖n");          |                |                   |              |  |  |  |
|      |                                         |                  | exit(0);                                                                                                    | -                |                 |                |                   |              |  |  |  |
|      |                                         |                  | }                                                                                                    |                  |                 |                |                   |              |  |  |  |
|      |                                         |                  | else                                                                                                    |                  |                 |                |                   |              |  |  |  |
|      |                                         |                  | [                                                                                                    |                  |                 |                |                   |              |  |  |  |
|      |                                         |                  | printf("i                                                                                                    | llegal operat    | or∖n");         |                |                   |              |  |  |  |
|      |                                         |                  | exit(0);                                                                                                    |                  |                 |                |                   |              |  |  |  |
|      |                                         |                  | }                                                                                                    |                  |                 |                |                   |              |  |  |  |
|      |                                         | Sten             | 4: [print the r                                                                                                    | esult]           |                 |                |                   |              |  |  |  |
|      |                                         | otop             | print a,op,                                                                                                    |                  |                 |                |                   |              |  |  |  |
|      |                                         | Step             | 5 [finished]                                                                                                    |                  |                 |                |                   |              |  |  |  |
|      |                                         | step             | 6: stop                                                                                                    |                  |                 |                |                   |              |  |  |  |
|      | Block, Circuit,                         |                  |                                                                                                    |                  |                 |                |                   |              |  |  |  |
|      | Model Diagram,<br>Reaction Equation,    |                  |                                                                                                    |                  |                 |                |                   |              |  |  |  |
|      | Expected Graph                          |                  |                                                                                                    |                  |                 |                |                   |              |  |  |  |
| 8    | Observation Table,                      | Enter            | the expressi                                                                                                    | on               |                 |                |                   |              |  |  |  |
|      | Look-up Table,                          | 5+6=1            | 1                                                                                                    |                  |                 |                |                   |              |  |  |  |
|      |                                         | Enter            | the expressi                                                                                                    | on               | -               |                |                   |              |  |  |  |
| 18CP | L27 /C                                  |                  |                                                                                                    |                  | C               | opvright ©2017 | CAAS. All rights  | reserved.    |  |  |  |

|    |                                | 6-5=1<br>Enter the expression<br>5*6=30<br>Enter the expression<br>6/2=3<br>Enter the expression<br>6@2<br>Illegal operator |
|----|--------------------------------|----------------------------------------------------------------------------------------------------|
|    | Sample                         | -                                                                                                    |
|    | Calculations                   |                                                                                                    |
| 10 | Graphs, Outputs                | -                                                                                                    |
| 11 | Results & Analysis             | -                                                                                                    |
| 12 | Application Areas              | banking sectors                                                                                                    |
| 13 | Remarks                        |                                                                                                    |
|    | Faculty Signature<br>with Date |                                                                                                    |

# **Experiment 03** : Develop a program to compute the roots of a quadratic equation by accepting the coefficients. Print appropriate messages.

| 1 |                                                                           | Develop a j                                         |                                                                                                    |                                                   |               |      | k        |    |
|---|---------------------------------------------------------------------------|-----------------------------------------------------|----------------------------------------------------------------------------------------------------|---------------------------------------------------|---------------|------|----------|----|
| 2 |                                                                           | accepting th                                        | e coefficients. Pr                                                                                                    |                                                   |               |      | equation | by |
|   | Course Outcomes                                                           | Develop a C d                                       | code using Condi                                                                                                    | tional brancł                                     | hing stateme  | ents |          |    |
| 3 | Aim                                                                       |                                                     | quadratic equatio                                                                                                    | n through co                                      | pefficients   |      |          |    |
| 4 | Equipment<br>Required                                                     | Lab Manual                                          |                                                                                                    |                                                   |               |      |          |    |
|   | Principle, Concept                                                        |                                                     | sion-making state                                                                                                    | ements in qu                                      | iadratic equa | tion |          |    |
| 6 | Program, Activity,<br>Algorithm, Pseudo<br>Code                           | Step3: [Find c<br>D=b*b<br>Step4: [Check<br>If ( D= | pt a,b,c for non ze<br>discriminate]<br>-4*a*c<br>< the nature]<br>=0)<br>print' roots are<br>r1=(-b)/(2*a)<br>r2=(-b)/(2*a)<br>print r1,r2<br>f(d>0)<br>print'roots are r<br>r1=(-b+sqrt(d))/r<br>r2=(-b-sqrt(d))/<br>print r1,r2 | real & equal<br>real & distinc<br>(2*a)<br>′(2*a) |               |      |          |    |
| 7 | Block, Circuit,<br>Model Diagram,<br>Reaction Equation,<br>Expected Graph |                                                     |                                                                                                    |                                                   |               |      |          |    |

| 8  | Observation Table,<br>Look-up Table,<br>Output |                                                                                                    |
|----|------------------------------------------------|----------------------------------------------------------------------------------------------------|
|    |                                                | case 2:<br>enter the non-zero coefficient: 1 2 3<br>complex roots<br>root1=-1.00000+i1.414214<br>case 3:<br>enter the non-zero coefficient: 5 5 1<br>real roots<br>root1=-0.276393<br>root2=-0.723607<br>case 4:<br>enter the non-zero coefficient: 1 2 1<br>equal roots<br>root1=-1.00000<br>root2=-1.00000 |
| 9  | Sample<br>Calculations                         |                                                                                                    |
|    | Graphs, Outputs                                |                                                                                                    |
|    | Results & Analysis                             |                                                                                                    |
|    | Application Areas                              | Theory of Algebra                                                                                                    |
|    | Remarks                                        |                                                                                                    |
| 14 | Faculty Signature<br>with Date                 |                                                                                                    |

## **Experiment 04** : Develop a program to check for palindrome.

| - | Experiment No.:                                               | 4 Marks                                                                                                    | Date<br>Planned                                                                                      | Date<br>Conducted                              |
|---|---------------------------------------------------------------|----------------------------------------------------------------------------------------------------|----------------------------------------------------------------------------------------------------|------------------------------------------------|
| 1 | Title                                                         |                                                                                                    | ram to find the reverse<br>ot. Display appropriate me                                                | of a positive integer and check for<br>essages |
| 2 | Course Outcomes                                               |                                                                                                    | e using Repetitive stateme                                                                           |                                                |
| 3 | Aim                                                           | or not                                                                                                    | itive integer and check w                                                                            | hether a given number is palindrome            |
| 4 | Material /<br>Equipment<br>Required                           | 'Lab Manual                                                                                                    |                                                                                                    |                                                |
| 5 | Theory, Formula,<br>Principle, Concept                        | ,To apply Looping                                                                                                    | g constructs                                                                                         |                                                |
| 6 | Procedure,<br>Program, Activity,<br>Algorithm, Pseudo<br>Code | Step3: [assign rev<br>reverse=0<br>Step4: [reverse th<br>while(n≠0<br>d<br>n<br>re<br>end while<br>Step5: [Check wh<br>if(m==reve<br>p<br>else | ne number]<br>))<br>igit=n%10<br>=n/10<br>everse=reverse*10+digit<br>e<br>nether reversed and origin | ome"                                           |

|    |                    | Stop                            |
|----|--------------------|---------------------------------|
| 7  | Block, Circuit,    |                                 |
|    | Model Diagram,     |                                 |
|    | Reaction Equation, |                                 |
|    | Expected Graph     |                                 |
| 8  | Observation Table, | case 1:                         |
|    | Look-up Table,     | enter the number:               |
|    | Output             | 1221                            |
|    |                    | number is palindrome            |
|    |                    | case 2 :                        |
|    |                    | enter the number:               |
|    |                    | 1234                            |
|    |                    | number is not palindrome        |
| 9  | Sample             |                                 |
|    | Calculations       |                                 |
| 10 | Graphs, Outputs    |                                 |
| 11 | Results & Analysis |                                 |
| 12 | Application Areas  | In Number theory ,DNA sequences |
| 13 | Remarks            |                                 |
| 14 | Faculty Signature  |                                 |
|    | with Date          |                                 |

## **Experiment 05 :** Write a program to read the name of the user, number of units consumed and print out the charges.

| - | Experiment No.:                        | 5                                                                                                    | Marks                                                       |                                                                             | Date                                                      |                                                                          | Date                                                                           |                                                                                             |
|---|----------------------------------------|----------------------------------------------------------------------------------------------------|-------------------------------------------------------------|-----------------------------------------------------------------------------|-----------------------------------------------------------|--------------------------------------------------------------------------|--------------------------------------------------------------------------------|---------------------------------------------------------------------------------------------|
|   |                                        |                                                                                                    |                                                             |                                                                             | Planned                                                   |                                                                          | Conducted                                                                      |                                                                                             |
| 1 |                                        | <b>elec</b><br>100<br>are c<br>than<br>Write                                                                                                    | tricity: for<br>units 90 pa<br>harged a mir<br>Rs 400, ther | the first a<br>aise per un<br>nimum of Rs<br>n an addition<br>to read the r | 200 units a<br>nit: beyond<br>100 as met<br>nal surcharge | <b>BO paise p</b><br><b>1 300 unit</b> s<br>er charge. If<br>e of 15% of | <b>Der unit: fo</b><br><b>s Rs 1 per</b> u<br>the total amount<br>total amount | the use of<br>or the next<br>unit. All users<br>ount is more<br>t is charged.<br>nsumed and |
| 2 | Course Outcomes                        | Deve                                                                                                    | lop a C code                                                | using Condi                                                                 | tional branch                                             | ning stateme                                                             | ents                                                                           |                                                                                             |
| 3 | Aim                                    |                                                                                                    | ad the name<br>umed using I                                 |                                                                             |                                                           | f units consi                                                            | umed and pi                                                                    | rint the units                                                                              |
|   | Equipment<br>Required                  |                                                                                                    | Manual                                                      |                                                                             |                                                           |                                                                          |                                                                                |                                                                                             |
|   | Theory, Formula,<br>Principle, Concept | To Co                                                                                                    | ompute the e                                                | lectricity uni                                                              | ts consumpt                                               | ion using If-e                                                           | else statemer                                                                  | nts                                                                                         |
|   |                                        | To Compute the electricity units consumption using If-else statements<br>Step 1: [start]<br>(Step 2: [read the input]<br>read name,unit<br>Step 3: [perform the operation on unit consumed]<br>if(unit>=0 && unit<=200)<br>{<br>Rs=unit*0.80;<br>Rs=Rs+100;<br>}<br>else if(unit<=300 && unit>200)<br>{<br>Rs=unit*0.90;<br>Rs=Rs+100;<br>}<br>else if(unit>300) |                                                             |                                                                             |                                                           |                                                                          |                                                                                |                                                                                             |
|   |                                        |                                                                                                    | Rs=                                                         | unit*1.00;                                                                  |                                                           |                                                                          |                                                                                |                                                                                             |

|     |                    | Rs=Rs+100;                                                   |
|-----|--------------------|--------------------------------------------------------------|
|     |                    | }                                                            |
|     |                    | if(Rs>400)                                                   |
|     |                    | [                                                            |
|     |                    | Rs=Rs+(0.15*Rs);                                             |
|     |                    | }                                                            |
|     |                    | Step 4: [print the result]                                   |
|     |                    | print name,unit,Rs                                           |
|     |                    | Step 5: [finished]                                           |
|     |                    | step 6: [stop]                                               |
| 7   | Block, Circuit,    |                                                              |
| l ' | Model Diagram,     |                                                              |
|     | Reaction Equation, |                                                              |
|     | Expected Graph     |                                                              |
| 8   | Observation Table, | 1.                                                           |
|     |                    | enter the customer name: Sandhya                             |
|     |                    | enter the number of units consumed:260                       |
|     |                    | the customer name is:divya                                   |
|     |                    | number of units consumed is 260 total cost(Rs) is 334.000000 |
|     |                    | 2.                                                           |
|     |                    | enter the customer name: sowmya                              |
|     |                    | enter the number of units consumed:180                       |
|     |                    | the customer name is: sowmya                                 |
|     |                    | number of units consumed is 180 total cost(Rs) is 244.000000 |
|     |                    | 3.                                                           |
|     |                    | enter the customer name: Divya                               |
|     |                    | enter the number of units consumed:380                       |
|     |                    | the customer name is: sandhya                                |
|     |                    | number of units consumed is 380 total cost(Rs) is 552.000000 |
| 9   | Sample             |                                                              |
|     | Calculations       |                                                              |
| 10  | Graphs, Outputs    |                                                              |
| 11  | Results & Analysis |                                                              |
| 12  | Application Areas  | Electricity department                                       |
| 13  | Remarks            |                                                              |
| 14  | Faculty Signature  |                                                              |
|     | with Date          |                                                              |

## **Experiment 06 :** Introduce 1-D Array manipulation and implement Binary search.

| - | Experiment No.:                                 | 6                    | Marks                                                                                             |                                            | Date<br>Planned |             | Date<br>Conducted |      |  |  |
|---|-------------------------------------------------|----------------------|---------------------------------------------------------------------------------------------------|--------------------------------------------|-----------------|-------------|-------------------|------|--|--|
| 1 | Title                                           | Introd               | roduce 1D Array manipulation and implement Binary search                                          |                                            |                 |             |                   |      |  |  |
| 2 | Course Outcomes                                 | Deve                 | lop a C code                                                                                      | using Arrays                               | 6               |             |                   |      |  |  |
| 3 | Aim                                             | To ap                | ply 1-Dimen                                                                                       | sional array r                             | nanipulation    | and impleme | ent Binary se     | arch |  |  |
|   | Material /<br>Equipment<br>Required             | Lab N                | Manual                                                                                            |                                            |                 |             |                   |      |  |  |
| - | Theory, Formula,<br>Principle, Concept          | Linea                | ar representa                                                                                     | tion of 1-D ar                             | rays            |             |                   |      |  |  |
|   | Program, Activity,<br>Algorithm, Pseudo<br>Code | Step<br>Step<br>Step | read n<br>3: [read the a<br>for(i=0;i <n;<br>read (arr[i]<br/>4:[enter the r<br/>Read num</n;<br> | nrray element<br>i++)<br>)<br>number to be |                 | ıy]         |                   |      |  |  |

Page # 16 / 27

|    |                                                                           | <pre>low=0;<br/>high=n-1;<br/>while(low&lt;=high)<br/>{<br/>mid=(low+high)/2;<br/>if(arr[mid]==num)<br/>{<br/>print(num is present in the array at position mid+1);<br/>getch();<br/>exit(0);<br/>}<br/>else if(arr[mid]&gt;num)<br/>high=mid-1;<br/>else<br/>low=mid+1;<br/>}<br/>print( num does not exist in the array);<br/>Step 6: [finished]<br/>stop</pre> |
|----|---------------------------------------------------------------------------|----------------------------------------------------------------------------------------------------|
|    | Block, Circuit,<br>Model Diagram,<br>Reaction Equation,<br>Expected Graph |                                                                                                    |
| 8  | Observation Table,<br>Look-up Table,<br>Output                            | enter the number of elements in the array in ascending order:<br>5<br>enter the elements:<br>12<br>23<br>34<br>45<br>56<br>enter the number that has to be searched: 34<br>34 is present in the array at position= 3                                                                                                    |
|    | Sample<br>Calculations                                                    |                                                                                                    |
|    | Graphs, Outputs                                                           |                                                                                                    |
|    | Results & Analysis                                                        |                                                                                                    |
|    | Application Areas                                                         | Applications of the binary search algorithm include sets,, trees dictionaries, bags, bag trees, bag dictionaries, hash sets, hash tables, maps                                                                                                    |
| 13 | Remarks                                                                   |                                                                                                    |
| 14 | Faculty Signature<br>with Date                                            |                                                                                                    |

# Experiment o7 : Implement using functions to check whether the given number is prime.

| - | Experiment No.:                     | 7     | Marks                                                                                                    |  | Date<br>Planned |  | Date<br>Conducted |  |  |  |  |
|---|-------------------------------------|-------|----------------------------------------------------------------------------------------------------|--|-----------------|--|-------------------|--|--|--|--|
| 1 |                                     |       | nplement using functions to check whether the given number<br>prime and display appropriate messages. (No built-in math function) |  |                 |  |                   |  |  |  |  |
| 2 | Course Outcomes                     | Deve  | evelop a C code using Repetitive statements                                                                                       |  |                 |  |                   |  |  |  |  |
| 3 | Aim                                 | 1     | check whether the given number is prime without using built-in math                                                               |  |                 |  |                   |  |  |  |  |
|   | Material /<br>Equipment<br>Required | Lab N | Manual                                                                                                    |  |                 |  |                   |  |  |  |  |

|     | <u> </u>                               |                                                                                                    |
|-----|----------------------------------------|----------------------------------------------------------------------------------------------------|
|     | Theory, Formula,<br>Principle, Concept | Linear representation of 1-D arrays                                                                      |
|     |                                        | Step 1: [start]                                                                                          |
|     |                                        | Step 2: [read the input]                                                                                 |
|     | Algorithm, Pseudo                      |                                                                                                    |
|     | Code                                   |                                                                                                    |
|     |                                        | Step 3:[to check whether the number is prime or not]                                                     |
|     |                                        | int isprime(int m)                                                                                       |
|     |                                        |                                                                                                    |
|     |                                        | int x,i,min,max,j;                                                                                       |
|     |                                        | if(m==0)                                                                                                 |
|     |                                        | $\frac{1}{1}$                                                                                            |
|     |                                        | printf("enter x\n");<br>scanf("%d",&x);                                                                  |
|     |                                        | for(i=2;i<=x-1;i++)                                                                                      |
|     |                                        |                                                                                                    |
|     |                                        | if(x%i==O)                                                                                               |
|     |                                        | {                                                                                                    |
|     |                                        | return(0);                                                                                               |
|     |                                        |                                                                                                    |
|     |                                        | }                                                                                                    |
|     |                                        |                                                                                                    |
|     |                                        | return(1);                                                                                               |
|     |                                        | )<br>n isprime(n)                                                                                        |
|     |                                        | p= isprime(n)<br>Step 4: [print the prime number]                                                        |
|     |                                        | if(p==1) print(n is prime)                                                                               |
|     |                                        | else                                                                                                    |
|     |                                        | print(n is not prime)                                                                                    |
|     |                                        |                                                                                                    |
|     |                                        | Step 6: [finished]                                                                                       |
|     |                                        | stop                                                                                                    |
|     | Block, Circuit,                        |                                                                                                    |
|     | Model Diagram,<br>Reaction Equation,   |                                                                                                    |
|     | Expected Graph                         |                                                                                                    |
|     | Observation Table,                     | Case 1'                                                                                                  |
|     | Look-up Table,                         |                                                                                                    |
|     | a'                                     | enter 1 for genarating prime numbers till N                                                              |
|     |                                        | enter 0 to check whether the given number is prime or not                                                |
|     |                                        | 1                                                                                                    |
|     |                                        | enter the minimum value and the maximum value                                                            |
|     |                                        | 10 20                                                                                                    |
|     |                                        | the list of prime no's are :                                                                             |
|     |                                        | 11 13 17 19                                                                                              |
|     |                                        | Case 2:                                                                                                  |
|     |                                        | enter 1 for generating prime numbers till N                                                              |
|     |                                        | enter 0 to check whether the given number is prime or not                                                |
|     |                                        | 0                                                                                                    |
|     |                                        | enter the number                                                                                         |
|     |                                        | 5                                                                                                    |
|     |                                        | it is a prime number                                                                                     |
|     |                                        |                                                                                                    |
|     |                                        | Case 3:<br>optor 1 for gonorating prime numbers till N                                                   |
|     |                                        | enter 1 for generating prime numbers till N<br>enter 0 to check whether the given number is prime or not |
|     |                                        | o                                                                                                    |
|     |                                        | enter the number                                                                                         |
|     |                                        | 6                                                                                                    |
| 1 1 |                                        |                                                                                                    |

|    |                    | it is not a prime number |
|----|--------------------|--------------------------|
|    | Sample             |                          |
|    | Calculations       |                          |
| 10 | Graphs, Outputs    |                          |
|    |                    |                          |
| 11 | Results & Analysis |                          |
| 12 | Application Areas  | Theory of Algebra        |
| 13 | Remarks            |                          |
|    | Faculty Signature  |                          |
|    | with Date          |                          |

## Experiment 08 : Develop a program to implement Matrix multiplication.

| - | Experiment No.:                                                           | 8                                                            | Marks                                                                                                   |                                  | Date<br>Planned                                        |   | Date<br>Conducted        |              |
|---|---------------------------------------------------------------------------|--------------------------------------------------------------|----------------------------------------------------------------------------------------------------|----------------------------------|--------------------------------------------------------|---|--------------------------|--------------|
| 1 | Title                                                                     |                                                              |                                                                                                    |                                  | uce 2D Array<br>rules of multi                         |   | on and imple<br>checked. | ement Matrix |
| 2 | Course Outcomes                                                           | Deve                                                         | lop a C code                                                                                            | using Arrays                     | 5                                                      | • |                          |              |
|   | Aim                                                                       |                                                              |                                                                                                    | trix multiplic                   |                                                        |   |                          |              |
|   | Material /<br>Equipment<br>Required                                       |                                                              | Aanual                                                                                                  | ·                                |                                                        |   |                          |              |
|   | Principle, Concept                                                        | Linea                                                        | r representa                                                                                            | tion of 2-D ar                   | rays                                                   |   |                          |              |
| 6 | Program, Activity,<br>Algorithm, Pseudo<br>Code                           | Step<br>Step<br>Step<br>Step<br>Step                         | 3: [validate]<br>if matrix A<br>print matr<br>4: read the e<br>5: read the e                            |                                  | equal to mat<br>ion is not pos<br>4atrix A<br>4atrix B |   |                          |              |
| 7 | Block, Circuit,<br>Model Diagram,<br>Reaction Equation,<br>Expected Graph |                                                              |                                                                                                    |                                  |                                                        |   |                          |              |
| 8 | Observation Table,                                                        | 1. en                                                        | ter the size o                                                                                          | f matrix a                       |                                                        |   |                          |              |
|   |                                                                           | enter<br>enter<br>the r<br>enter<br>2<br>the r<br>2<br>The r | 1 2<br>3 4<br>natrix a is<br>2<br>4<br>the element<br>3<br>1<br>natrix b is<br>3<br>2 1<br>esultant mat | ts of matrix a<br>ts of matrix b |                                                        |   |                          |              |
|   |                                                                           |                                                              | er the size o<br>1 2<br>the size of n                                                                   |                                  |                                                        |   |                          |              |

|    |                    | 1 2                            |
|----|--------------------|--------------------------------|
|    |                    | Multiplication is not possible |
|    | Sample             |                                |
|    | Calculations       |                                |
| 10 | Graphs, Outputs    |                                |
| 11 | Results & Analysis |                                |
| 12 | Application Areas  | Computer Graphics              |
| 13 | Remarks            |                                |
| 14 | Faculty Signature  |                                |
|    | with Date          |                                |

## **Experiment 09**: Develop a Program to compute Sin(x) using Taylor series approximation.

| -  | Experiment No.:                                                           | 9                            | Marks                                                                                    |                              | Date<br>Planned                 |                               | Date<br>Conducted              |                                |
|----|---------------------------------------------------------------------------|------------------------------|------------------------------------------------------------------------------------------|------------------------------|---------------------------------|-------------------------------|--------------------------------|--------------------------------|
| 1  | Title                                                                     | Com                          | lop a Progi<br>pare your res<br>opriate mess                                             | ult with the I               | npute Sin(x)<br>ouilt- in Libra | using Taylo<br>ry function. F | or series ap<br>Print both the | proximation.<br>e results with |
| 2  |                                                                           |                              |                                                                                          |                              | itive stateme                   |                               |                                |                                |
| 3  | Aim                                                                       |                              |                                                                                          | using Taylor                 | series and co                   | ompare with                   | built- in Lib                  | rary function                  |
|    | Material /<br>Equipment<br>Required                                       |                              | 1anual                                                                                   |                              |                                 |                               |                                |                                |
|    | Principle, Concept                                                        |                              | ılar Represer                                                                            | ntation                      |                                 |                               |                                |                                |
|    | Program, Activity,<br>Algorithm, Pseudo<br>Code                           | Step<br>Step<br>Step<br>Step | 1: [start]<br>2: read the va<br>3: read the n<br>4: compute s<br>5: compare u<br>6: stop | umber of ter<br>sin(x) value | ms more thar                    | n three                       |                                |                                |
|    | Block, Circuit,<br>Model Diagram,<br>Reaction Equation,<br>Expected Graph |                              |                                                                                          |                              |                                 |                               |                                |                                |
|    | Observation Table,<br>Look-up Table,<br>Output                            | 30                           | -                                                                                        |                              |                                 |                               |                                |                                |
|    |                                                                           | enter                        | the no. of te                                                                            | rms greater f                | han three 4                     |                               |                                |                                |
|    |                                                                           | sin va                       | lue is 0.5000                                                                            | 059                          |                                 |                               |                                |                                |
|    |                                                                           | sin va                       | Ilue using bu                                                                            | ilt-in functio               | n is 0.500059                   |                               |                                |                                |
| -  | Sample<br>Calculations                                                    |                              |                                                                                          |                              |                                 |                               |                                |                                |
| 10 | Graphs, Outputs                                                           |                              |                                                                                          |                              |                                 |                               |                                |                                |
|    | Results & Analysis                                                        |                              |                                                                                          |                              |                                 |                               |                                |                                |
|    |                                                                           | Powe                         | er flow analys                                                                           | is of electric               | al power syst                   | ems                           |                                |                                |
|    | Remarks                                                                   |                              |                                                                                          |                              |                                 |                               |                                |                                |
|    | Faculty Signature<br>with Date                                            |                              |                                                                                          |                              |                                 |                               |                                |                                |

## **Experiment 10 :** Write functions to implement string operations.

| - | Experiment No.: | 10 | Marks | Date    | Date      |  |
|---|-----------------|----|-------|---------|-----------|--|
|   |                 |    |       | Planned | Conducted |  |

|    | L                                                                         |                                                                                                    |
|----|---------------------------------------------------------------------------|----------------------------------------------------------------------------------------------------|
| 1  |                                                                           | Write functions to implement string operations such as compare, concatenate, string length. Convince the parameter passing techniques.                                                                                    |
| 2  | Course Outcomes                                                           | Develop a C code using String manipulation functions                                                                                                    |
| 3  | Aim                                                                       | To implement string operations                                                                                                    |
| ·  | Material /<br>Equipment<br>Required                                       | Lab Manual                                                                                                    |
|    | Theory, Formula,<br>Principle, Concept                                    | String operations                                                                                                    |
|    | Program, Activity,<br>Algorithm, Pseudo<br>Code                           | Step 1: [start]<br>Step 2: read the two strings<br>Step 3: compare two strings and print the result<br>Step 4: concatenate two strings and print the concatenated string<br>Step 5: compute string length<br>step 6: stop |
|    | Block, Circuit,<br>Model Diagram,<br>Reaction Equation,<br>Expected Graph |                                                                                                    |
| 8  | Look-up Table,<br>Output                                                  | enter the first string: sandhya<br>enter the second string: divya<br>strings are not equal<br>length of the string is 7<br>concatenated string is sandhyadivya                                                            |
| 9  | Sample<br>Calculations                                                    |                                                                                                    |
| 10 | Graphs, Outputs                                                           |                                                                                                    |
|    | Results & Analysis                                                        |                                                                                                    |
|    | · · · · · · · · · · · · · · · · · · ·                                     | Database Management system                                                                                                    |
| 13 | Remarks                                                                   |                                                                                                    |
|    | Faculty Signature<br>with Date                                            |                                                                                                    |

## **Experiment 11**: Develop a program to sort the given set of N numbers using Bubble sort.

| - | Experiment No.:                                                           | 11                                                                                                    | Marks                         |                                  | Date<br>Planned |             | Date<br>Conducted |       |
|---|---------------------------------------------------------------------------|----------------------------------------------------------------------------------------------------|-------------------------------|----------------------------------|-----------------|-------------|-------------------|-------|
| 1 | Title                                                                     | Develop                                                                                                    | p a prograi                   | m to sort the                    | given set of N  | I numbers u | ising Bubble      | sort. |
| 2 | Course Outcomes                                                           | Develop                                                                                                    | Develop a C code using Arrays |                                  |                 |             |                   |       |
| 3 | Aim                                                                       | To arrar                                                                                                    | nge the nu                    | mbers in asc                     | ending order    | using bubb  | le sort techn     | ique  |
| 4 | Material /<br>Equipment<br>Required                                       | Lab Ma                                                                                                    | nual                          |                                  |                 |             |                   |       |
| 5 | Theory, Formula,<br>Principle, Concept                                    | Data arı                                                                                                    | rangemen                      | t                                |                 |             |                   |       |
|   | Program, Activity,<br>Algorithm, Pseudo<br>Code                           | Step 1: [start]<br>vity,Step 2: read size of array<br>udo Step 3: read the array elements<br>Step 4: sort the array elements<br>Step 5: print the sorted array elements<br>step 6: stop |                               |                                  |                 |             |                   |       |
| 7 | Block, Circuit,<br>Model Diagram,<br>Reaction Equation,<br>Expected Graph |                                                                                                    |                               |                                  |                 |             |                   |       |
| 8 | Observation Table,<br>Look-up Table,<br>Output                            | 5                                                                                                    |                               | m no. of elen<br>ts in to the ar |                 | ray:        |                   |       |

|    |                    | 10 45 2 6 80                                                                  |
|----|--------------------|-------------------------------------------------------------------------------|
|    |                    | the sorted array is:                                                          |
|    |                    | 2                                                                             |
|    |                    | 6                                                                             |
|    |                    | 10                                                                            |
|    |                    | 45                                                                            |
|    |                    | 80                                                                            |
| 9  | Sample             |                                                                               |
|    | Calculations       |                                                                               |
| 10 | Graphs, Outputs    |                                                                               |
| 11 | Results & Analysis |                                                                               |
| 12 | Application Areas  | Bubble sort is used in programming TV remote to sort channels on the basis of |
|    |                    | longer viewing time                                                           |
| 13 | Remarks            |                                                                               |
| 14 | Faculty Signature  |                                                                               |
|    | with Date          |                                                                               |

## Experiment 12 : Develop a program to find the square root of a given number N

| - | Experiment No.:                                                           | 12                   | Marks                                                                                                    |                                | Date<br>Planned |              | Date<br>Conducted |               |  |
|---|---------------------------------------------------------------------------|----------------------|----------------------------------------------------------------------------------------------------|--------------------------------|-----------------|--------------|-------------------|---------------|--|
| 1 |                                                                           | all po<br>sqrt(r     | vevelop a program to find the square root of a given number N and execute fo<br>Il possible inputs with appropriate messages. Note: Don't use library functio<br>qrt(n) |                                |                 |              |                   |               |  |
|   |                                                                           |                      |                                                                                                    | e using Repet                  |                 |              |                   |               |  |
|   | Aim                                                                       |                      |                                                                                                    | e root of a give               | en number N     | without usi  | ng library fun    | ction sqrt(n) |  |
|   | Material /<br>Equipment<br>Required                                       | Lab N                | 1anual                                                                                                    |                                |                 |              |                   |               |  |
|   | Principle, Concept                                                        |                      | ed datatype                                                                                                    |                                |                 |              |                   |               |  |
|   | Program, Activity,<br>Algorithm, Pseudo<br>Code                           | Step<br>Step<br>Step |                                                                                                    | square root u<br>quare root of |                 | ined functio | n                 |               |  |
|   | Block, Circuit,<br>Model Diagram,<br>Reaction Equation,<br>Expected Graph |                      |                                                                                                    |                                |                 |              |                   |               |  |
|   | Observation Table,<br>Look-up Table,<br>Output                            |                      | enter the no<br>64<br>the sqrt is 8                                                                                                    | 3.000<br>D                     |                 |              |                   |               |  |
|   | Sample<br>Calculations                                                    |                      |                                                                                                    |                                |                 |              |                   |               |  |
|   | Graphs, Outputs                                                           |                      |                                                                                                    |                                |                 |              |                   |               |  |
|   | Results & Analysis                                                        |                      |                                                                                                    |                                |                 |              |                   |               |  |
|   | Application Areas                                                         | Math                 | ematical stat                                                                                                    | tistics                        |                 |              |                   |               |  |
|   | Remarks                                                                   |                      |                                                                                                    |                                |                 |              |                   |               |  |
|   | Faculty Signature<br>with Date                                            |                      |                                                                                                    |                                |                 |              |                   |               |  |

| Experiment 13 : Implement structures to compute      | e average- marks and the students scoring above |
|------------------------------------------------------|-------------------------------------------------|
| and below the average marks for a class of N student | 5.                                              |

| -  | Experiment No.:                                                           | 13                                                                                                    | Marks                                                                                                    |                                                                                           | Date<br>Planned |          | Date<br>Conducted |  |  |  |  |
|----|---------------------------------------------------------------------------|----------------------------------------------------------------------------------------------------|----------------------------------------------------------------------------------------------------|-------------------------------------------------------------------------------------------|-----------------|----------|-------------------|--|--|--|--|
| 1  | Title                                                                     |                                                                                                    | nplement structures to read, write, compute average- marks and the students coring above and below the average marks for a class of N students. |                                                                                           |                 |          |                   |  |  |  |  |
| 2  | Course Outcomes                                                           | Deve                                                                                                    | evelop a C code using structures                                                                                                    |                                                                                           |                 |          |                   |  |  |  |  |
| 3  | Aim                                                                       | To im                                                                                                    | implement structure to compute student average marks for N students                                                                             |                                                                                           |                 |          |                   |  |  |  |  |
|    | Equipment<br>Required                                                     |                                                                                                    | 1anual                                                                                                    |                                                                                           |                 |          |                   |  |  |  |  |
|    | Theory, Formula,<br>Principle, Concept                                    | Deriv                                                                                                    | ed datatype                                                                                                    |                                                                                           |                 |          |                   |  |  |  |  |
|    | Program, Activity,<br>Algorithm, Pseudo<br>Code                           | Step<br>Step<br>Step<br>Step                                                                                                    | 3: read the s<br>4: compute a                                                                                                    | average marl                                                                              | 6               | ge marks |                   |  |  |  |  |
|    | Block, Circuit,<br>Model Diagram,<br>Reaction Equation,<br>Expected Graph | -                                                                                                    |                                                                                                    |                                                                                           |                 |          |                   |  |  |  |  |
|    |                                                                           | 2<br>enter<br>32<br>enter<br>sandy<br>enter<br>100<br>99<br>roll no<br>33<br>enter<br>vanith<br>enter<br>100<br>99<br>roll no<br>32 va | the roll num<br>the name:<br>/a<br>the marks ir<br>o. name sub:<br>andya 100 gg<br>e Average<br>the roll num<br>the name:<br>na<br>the marks ir | nber:<br>1 2 subjects:<br>1 sub2 total<br>) 100<br>nber:<br>1 2 subjects:<br>1 sub2 total | -               |          |                   |  |  |  |  |
|    | Sample<br>Calculations                                                    |                                                                                                    |                                                                                                    |                                                                                           |                 |          |                   |  |  |  |  |
| 10 | Graphs, Outputs                                                           |                                                                                                    |                                                                                                    |                                                                                           |                 |          |                   |  |  |  |  |
|    | Results & Analysis                                                        |                                                                                                    |                                                                                                    |                                                                                           |                 |          |                   |  |  |  |  |
|    | Application Areas                                                         | Com                                                                                                    | outer Archite                                                                                                    | ecture                                                                                    |                 |          |                   |  |  |  |  |
|    | Remarks                                                                   |                                                                                                    |                                                                                                    |                                                                                           |                 |          |                   |  |  |  |  |
|    | Faculty Signature<br>with Date                                            |                                                                                                    |                                                                                                    |                                                                                           |                 |          |                   |  |  |  |  |

| -  | Experiment No.:                                                           | 14                                             | Marks                                                                                                    |                             | Date<br>Planned                         |                 | Date<br>Conducted |                |  |
|----|---------------------------------------------------------------------------|------------------------------------------------|----------------------------------------------------------------------------------------------------|-----------------------------|-----------------------------------------|-----------------|-------------------|----------------|--|
| 1  | Title                                                                     |                                                | evelop a program using pointers to compute the sum, mean and standard eviation of all elements stored in an array of n real numbers |                             |                                         |                 |                   |                |  |
| 2  | Course Outcomes                                                           | Deve                                           | lop a C code                                                                                                    | using pointe                | ers                                     |                 |                   |                |  |
| 3  | Aim                                                                       |                                                |                                                                                                    | mean and st<br>using pointe |                                         | ation of all el | ements store      | ed in an array |  |
|    | Equipment<br>Required                                                     |                                                | Manual                                                                                                    |                             |                                         |                 |                   |                |  |
|    | Principle, Concept                                                        |                                                | ess of memo                                                                                                    | ry location                 |                                         |                 |                   |                |  |
|    | Program, Activity,<br>Algorithm, Pseudo<br>Code                           | Step<br>Step<br>Step                           |                                                                                                    | sum, mean ai                | nd standard d<br>d standard d           |                 |                   |                |  |
| 7  | Block, Circuit,<br>Model Diagram,<br>Reaction Equation,<br>Expected Graph |                                                |                                                                                                    |                             |                                         |                 |                   |                |  |
| 8  |                                                                           | 5<br>Enter<br>2.5<br>5.5<br>6.4<br>8.8<br>10.5 | the floating                                                                                                    | point(like:3.5              | an array<br>etc) elemen<br>nd mean=6.74 |                 |                   |                |  |
|    |                                                                           |                                                |                                                                                                    | n is 3.082694               |                                         |                 |                   |                |  |
|    | Sample<br>Calculations                                                    |                                                |                                                                                                    |                             |                                         |                 |                   |                |  |
| 10 | Graphs, Outputs                                                           |                                                |                                                                                                    |                             |                                         |                 |                   |                |  |
|    | Results & Analysis                                                        |                                                |                                                                                                    |                             |                                         |                 |                   |                |  |
|    |                                                                           | Mem                                            | ory allocatio                                                                                                    | n                           |                                         |                 |                   |                |  |
|    | Remarks                                                                   |                                                |                                                                                                    |                             |                                         |                 |                   |                |  |
|    | Faculty Signature<br>with Date                                            |                                                |                                                                                                    |                             |                                         |                 |                   |                |  |

## **Experiment 14**: Develop a program using pointers to compute the sum, mean and standard deviation.

#### Experiment 15: Implement Recursive functions for Binary to Decimal Conversion

| -        | Experiment No.:                       | 15       | Marks         |               | Date<br>Planned    | Date<br>Conducted  |
|----------|---------------------------------------|----------|---------------|---------------|--------------------|--------------------|
| 1        | Title                                 | Imple    | ment Recur    | sive functior | ns for Binary to I | Decimal Conversion |
| 2        | Course Outcomes                       | Devel    | op a C code   | e using recur | sion               |                    |
| 3        | Aim                                   | To co    | nvert Binary  | to Decimal r  | number using re    | ecursion           |
|          | Material /<br>Equipment<br>Required   | ′Lab M   | 1anual        |               |                    |                    |
| <u> </u> | Theory, Formula<br>Principle, Concept | ,Self- i | nvoking fun   | ctions        |                    |                    |
|          |                                       |          | 2: read binar |               | mal using recur    | sive function      |
|          |                                       |          |               |               | 0                  |                    |

|    | Code               | Step 4: print the decimal number               |
|----|--------------------|------------------------------------------------|
|    |                    | step 5: stop                                   |
| 7  | Block, Circuit     |                                                |
|    | Model Diagram      |                                                |
|    | Reaction Equation  |                                                |
|    | Expected Graph     |                                                |
| 8  | Observation Table  |                                                |
|    | Look-up Table      |                                                |
|    | Output             |                                                |
| 9  | Sample             |                                                |
|    | Calculations       |                                                |
| 10 | Graphs, Outputs    |                                                |
| 11 | Results & Analysis |                                                |
| 12 | Application Areas  | Computer Technology for encoding and decoding. |
| 13 | Remarks            |                                                |
|    | Faculty Signature  |                                                |
|    | with Date          |                                                |

## F. Content to Experiment Outcomes

## 1. TLPA Parameters

|       | Table 1: TLPA                                   | <u>– Exa</u> | mple Cou     | <u>rse</u> |                  |               |                  |
|-------|-------------------------------------------------|--------------|--------------|------------|------------------|---------------|------------------|
| Expt- | Course Content or Syllabus                      | Conte        | Blooms'      | Final      | Identified       | Instruction   | Assessment       |
| #     | (Split module content into 2 parts which        | nt           | Learnin      | Bloo       | Action           | Methods       | Methods to       |
|       | have similar concepts)                          | Teachi       | g Levels     | ms'        | Verbs for        | for           | Measure          |
|       |                                                 | ng           | for          | Level      | Learning         | Learning      | Learning         |
|       |                                                 |              | Content      |            |                  |               |                  |
| A     | В                                               | С            | D            | Ε          | F                | G             | Н                |
| 1     | Familiarization with programming                | 3            | - L2         | L3         | - Illustrate     |               | - Viva &         |
|       | environment, concept of naming the              |              | - L3         |            | -                | Demonstr      | presentation     |
|       | program files, storing, compilation,            |              |              |            |                  | ate           |                  |
|       | execution and debugging. Taking                 |              |              |            |                  | -             |                  |
|       |                                                 |              |              |            |                  | -             |                  |
|       | any simple C- code.                             |              |              |            |                  |               |                  |
| 2     | Develop a program to solve simple               |              | - L2         | L3         |                  | -             | - Viva &         |
|       | computational problems using arithmetic         |              | - L3         |            | Implemen         |               | presentation     |
|       | expressions and use of each operator            |              |              |            | t                | ate           |                  |
|       | leading to simulation of a commercial           |              |              |            | -                | -             |                  |
|       | calculator. (No built-in math function)         |              |              |            |                  | -             | ) <i>(</i> ' ) ) |
| 3     | Develop a program to compute the roots of       |              | - L2         | L3         | -                | -             | - Viva &         |
|       | a quadratic equation by accepting the           |              | - L3         |            |                  |               | presentation     |
|       | coefficients. Print appropriate messages.       |              |              |            | ate              | ate           |                  |
|       | Develop a program to find the reverse of a      | 3            | - L2         | L3         | -<br>-Illustrate | -             | - Viva &         |
| 4     | positive integer and check for palindrome or    |              | - L2<br>- L3 | L3         | -illustiale      | -<br>Domonstr | presentation     |
|       | not. Display appropriate messages.              |              | - L3         |            | -                | ate           | presentation     |
|       | not. Display appropriate messages.              |              |              |            |                  | -             |                  |
| 5     | An electricity board charges the following      | 3            | - L2         | L3         | -Illustrate      | _             | - Viva &         |
| 5     | rates for the use of electricity: for the first |              | - L3         |            | -                | Demonstr      | presentation     |
|       | 200 units 80 paise per unit: for the next 100   |              | 5            |            |                  | ate           | -                |
|       | units 90 paise per unit: beyond 300 units Rs    |              |              |            |                  | -             |                  |
|       | 1 per unit. All users are charged a minimum     |              |              |            |                  |               |                  |
|       | of Rs. 100 as meter charge. If the total        |              |              |            |                  |               |                  |
|       | amount is more than Rs 400, then an             |              |              |            |                  |               |                  |
|       | additional surcharge of 15% of total amount     |              |              |            |                  |               |                  |
|       | is charged. Write a program to read the         |              |              |            |                  |               |                  |
|       | name of the user, number of units               |              |              |            |                  |               |                  |
|       | consumed and print out the charges.             |              |              |            |                  |               |                  |

| 6 | Introduce 1D Array manipulation and                                                                                                    | 3 | - L3         | L4       | _                         | _                              | - Viva &                           |
|---|----------------------------------------------------------------------------------------------------|---|--------------|----------|---------------------------|--------------------------------|------------------------------------|
| 0 | implement Binary search.                                                                                                    | 5 | - L4         | <u> </u> | Demonstr<br>ate           | Demonstr<br>ate                | presentation                       |
| 7 | Implement using functions to check<br>whether the given number is prime<br>and display appropriate messages. (No<br>built-in math function)                                                | 3 | - L3<br>- L4 | L4       | -<br>Implemen<br>t<br>-   | -<br>Demonstr<br>ate<br>-<br>- | - Viva &<br>presentation<br>-<br>- |
| 8 | Develop a program to introduce 2D Array<br>manipulation and implement Matrix<br>multiplication and ensure the rules of<br>multiplication are checked.                                      | 3 | - L3<br>- L4 | L4       | -<br>Demonstr<br>ate<br>- | -<br>Demonstr<br>ate           | - Viva &<br>presentation           |
| 9 | Develop a Program to compute Sin(x) using<br>Taylor series approximation .Compare your<br>result with the built- in Library function. Print<br>both the results with appropriate messages. | 3 | - L3<br>- L4 | L4       | -Illustrate<br>-          | -<br>Demonstr<br>ate           | - Viva &<br>presentation           |
|   | Write functions to implement string<br>operations such as compare, concatenate,<br>string length. Convince the parameter<br>passing techniques.                                            | 3 | - L3<br>- L4 | L4       | -<br>Demonstr<br>ate<br>- | -<br>Demonstr<br>ate           | - Viva &<br>presentation           |
|   | Develop a program to sort the given set of<br>N numbers using Bubble sort.                                                                                                    | 3 | - L3<br>- L4 | L4       |                           | -<br>Demonstr<br>ate           | -Viva &<br>presentation            |
|   | Develop a program to find the square root<br>of a given number N and execute for all<br>possible inputs with appropriate messages.<br>Note: Don't use library function sqrt(n).            | 3 | - L3<br>- L4 | L4       | -<br>Implemen<br>t        | -<br>Demonstr<br>ate           | -Viva &<br>presentation            |
|   | Implement structures to read, write,<br>compute average- marks and the students<br>scoring above and below the average<br>marks for a class of N students.                                 | 3 | - L3<br>- L4 | L4       | -<br>Implemen<br>t        | -<br>Demonstr<br>ate           | -Viva &<br>presentation            |
|   | Develop a program using pointers to<br>compute the sum, mean and standard<br>deviation of all elements stored in an array<br>of n real numbers.                                            | 3 | - L3<br>- L4 | L4       | -<br>Implemen<br>t        | -<br>Demonstr<br>ate           | -Viva &<br>presentation            |
|   | Implement Recursive functions for Binary to<br>Decimal Conversion.                                                                                                    | 3 | - L2<br>- L3 | L3       | -<br>Implemen<br>t        | -<br>Demonstr<br>ate           | -Viva &<br>presentation            |

## 2. Concepts and Outcomes:

#### Table 2: Concept to Outcome – Example Course

| Expt | Learning or | Identified | Final Concept | Concept              | CO Components      | Course Outcome    |
|------|-------------|------------|---------------|----------------------|--------------------|-------------------|
| - #  | Outcome     | Concepts   |               | Justification        | (1.Action Verb,    |                   |
|      | from study  | from       |               | (What all Learning   | 2.Knowledge,       |                   |
|      | of the      | Content    |               | Happened from the    |                    | Student Should be |
|      | Content or  |            |               | study of Content /   | Methodology,       | able to           |
|      | Syllabus    |            |               | Syllabus. A short    | 4.Benchmark)       |                   |
|      |             |            |               | word for learning or |                    |                   |
|      |             |            |               | outcome)             |                    |                   |
| Α    | 1           | J          | K             | L                    | М                  | N                 |
| 1    | - Study of  | -          | Execution of  | Illustrate the       | - Develop          | Develop execution |
|      | simple C    | Compilati  | simple C      | execution of basic C | - Turbo C compiler | of C code using   |
|      | program     | on         | Code          | programs             | - C code           | Turbo C compiler  |
|      |             | -          |               |                      |                    |                   |
|      |             | execution  |               |                      |                    |                   |
|      |             | -          |               |                      |                    |                   |
|      |             | debuggin   |               |                      |                    |                   |
|      |             | g          |               |                      |                    |                   |

|   | 1                                                                              | 1                                        | Γ                                |                                                                                                    | 1                                                              |                                                                             |
|---|--------------------------------------------------------------------------------|------------------------------------------|----------------------------------|----------------------------------------------------------------------------------------------------|----------------------------------------------------------------|-----------------------------------------------------------------------------|
|   | quadratic<br>equation                                                          | Condition                                | statements                       | quadratic equation<br>using decision<br>making statements                                           | - Develop<br>- Conditional<br>branching<br>- C code            | Develop a C code<br>using Conditional<br>branching<br>statements            |
| 3 |                                                                                | -<br>Repetition<br>statement<br>s        | Looping<br>statements            | Illustrate positive<br>integers to check<br>palindrome using<br>looping statements                  | -Develop<br>- Looping<br>statements<br>- C code                | Develop a C code<br>using Looping<br>statements                             |
| 4 | -Study of<br>Binary<br>Search<br>Bubble sort,<br>Matrix<br>multiplicatio<br>n  | -Arrays                                  | Linear<br>representatio<br>n     | Demonstrate 1-D,2-<br>D in binary<br>searching<br>technique,bubble<br>sort,matrix<br>multiplication | - Develop<br>- Arrays<br>- C code                              | Develop a C code<br>using Arrays                                            |
| 5 | -Study of<br>prime<br>number,<br>Taylor<br>series,<br>square root<br>of number | -User<br>Defined<br>functions<br>-       | Modular<br>representatio<br>n    | Implementing<br>functions to check<br>prime or not, Taylor<br>series, square root<br>of number      | - Develop<br>- User defined<br>functions<br>- C code           | Develop a C code<br>using user defined<br>functions.                        |
| 6 | concatenate                                                                    | -String<br>Manipulat<br>ion<br>functions | String<br>operations             | Demonstrate<br>different types of<br>string operations                                              | - Develop<br>- String<br>manipulation<br>functions<br>- C code | Develop a C code<br>using String<br>manipulation<br>functions<br>parameters |
| 7 | -Study of<br>read, write,<br>compute<br>average<br>marks of<br>student         | -<br>Structures<br>-                     | Derived<br>datatype              | Implement<br>structures in<br>student database                                                      | - Develop<br>- Structures<br>- C code                          | Develop a C code<br>using structures                                        |
| 8 | -Study of<br>sum, mean,<br>standard<br>deviation                               | -Pointers                                | Address of<br>memory<br>location | Implement pointers<br>in sum, mean and<br>deviation                                                 |                                                                | Develop a C code<br>using pointers                                          |
| 9 | -Study of<br>binary to<br>decimal<br>conversion                                | -<br>Recursion                           | Self- invoking<br>functions      | recursion for binary                                                                                | - Develop<br>- Recursive function<br>- C code                  | Develop a C code<br>using recursion                                         |